Installing and using this library (**GFL SDK/GflAx**) signifies acceptance of these terms and conditions of the license.

**"GFL SDK/GFLAx"** is provided as **Freeware** for private noncommercial or educational use (including non-profit organization).

You must contact me for commercial use and distribution. [webmaster@xnview.com](mailto:webmaster@xnview.com)

You may not use GFL SDK or GflAx to create components or controls to be used by other developers without written approval.

The product developed by the Licensee should not be similar to or should not compete with XnView/NConvert (should not be a graphic viewer or converter).

"GFL SDK/GFLAx" IS NOT DESIGNED, MANUFACTURED OR INTENDED FOR USE OR RESALE AS ONLINE CONTROL EQUIPMENT IN HAZARDOUS ENVIRONMENTS REQUIRING FAIL-SAFE PERFORMANCE, SUCH AS IN THE OPERATION OF NUCLEAR FACILITIES, AIRCRAFT NAVIGATION OR COMMUNICATIONS SYSTEMS, AIR TRAFFIC CONTROL, DIRECT LIFE SUPPORT MACHINES, OR WEAPONS SYSTEMS, IN WHICH THE FAILURE OF "GFL SDK/GFLAx" COULD LEAD DIRECTLY TO DEATH, PERSONAL INJURY, OR SEVERE PHYSICAL OR ENVIRONMENTAL DAMAGE.

"GFL SDK/GFLAx" is provided "as-is" and without warranty of any kind, express, implied or otherwise, including without limitation, any warranty of merchantability or fitness for a particular purpose.

• In no event shall the author of this software be held liable for

data loss, damages, loss of profits or any other kind of loss while using or misusing this software.

You may not use, copy, emulate, clone, rent, lease, sell, modify, decompile, disassemble, otherwise reverse engineer, or transfer the licensed program, or any subset of the licensed program, except as provided for in this agreement. Any such unauthorized use shall result in immediate and automatic termination of this license and may result in criminal and/or civil prosecution.

**Important** The use of LZW technology needs to be licensed separately from UNISYS Corporation. Contact UNISYS to get this license (www.unisys.com).

For JPEG-2000 & JBIG use, see corresponding licenses in Plugins folder of the GFL SDK package

Any suggestions, feedback and comments are welcome.

# <span id="page-2-0"></span>**gflLibraryInit**

The **gflLibraryInit** function initialize the library. Must be used before call of GFL's functions.

```
GFL_ERROR gflLibraryInit(
 void
);
```
## **Return value**

The function returns GFL\_NO\_ERROR if it is successful or a value of **[GFL\\_ERROR](#page-53-0)**.

#### **See also**

[gflLibraryInitEx](#page-3-0), [gflLibraryExit](#page-4-0), [gflEnableLZW](#page-5-0), [gflGetVersion](#page-6-0), [gflGetErrorString](#page-53-0)

# <span id="page-3-0"></span>**gflLibraryInitEx**

The **gflLibraryInitEx** function initialize the library. Must be used before call of GFL's functions.

```
GFL_ERROR gflLibraryInitEx(
  GFL_ALLOC_CALLBACK alloc_callback,
  GFL_REALLOC_CALLBACK realloc_callback,
  GFL_FREE_CALLBACK free_callback,
  void * user_parms
);
```
### **Parameters**

```
alloc_callback
    Pointer to an alloc user function. (void * (GFLAPI *)(
    GFL UINT32 size, void * user parms ))
realloc_callback
    Pointer to a read user function. (void * (GFLAPI *)( void *
    ptr, GFL UINT32 new size, void * user parms ))
free callback
    Pointer to a read user function. (void (GFLAPI *)( void *
    ptr, void * user parms ))
user_parms
    User parameter used in callback.
```
## **Return value**

The function returns GFL\_NO\_ERROR if it is successful or a value of **[GFL\\_ERROR](#page-53-0)**.

## **See also**

[gflLibraryInit](#page-2-0), [gflLibraryExit](#page-4-0), [gflEnableLZW](#page-5-0), [gflGetVersion](#page-6-0), [gflGetErrorString](#page-53-0)

# <span id="page-4-0"></span>**gflLibraryExit**

The **gflLibraryExit** function frees the library.

**void gflLibraryExit( void );**

## **See also**

[gflLibraryInit](#page-2-0), [gflLibraryInitEx](#page-3-0), [gflEnableLZW](#page-5-0), [gflGetVersion](#page-6-0)

# <span id="page-5-0"></span>**gflEnableLZW**

The **gflEnableLZW** function enables the use of LZW compression. **Be carefull** there is a patent from **Unisys**.

```
void gflEnableLZW(
  GFL_BOOL enable
);
```
## **Parameters**

enable GFL\_TRUE or GFL\_FALSE. By default, the LZW compression is not enabled.

## **See also**

[gflLibraryInit](#page-2-0), [gflLibraryExit](#page-4-0), [gflGetVersion](#page-6-0)

# <span id="page-6-0"></span>**gflGetVersion**

The **gflGetVersion** function returns the GFL's version.

```
const char * gflGetVersion(
  void
);
```
## **Return value**

Pointer to a null-terminated string that contains version of GFL.

### **See also**

[gflLibraryInit](#page-2-0), [gflLibraryExit](#page-4-0), [gflEnableLZW](#page-5-0)

# **gflSetPluginsPathname**

The **gflSetPluginsPathname** function allows to set a Plugin's folder. Be careful, this function must be called before gflLibraryInit.

```
void gflSetPluginsPathname(
  const char * pathname
);
```
## **Parameters**

pathname

Pointer to a null-terminated string that contains the pathname of plugins.

## **See also**

[gflLibraryInit](#page-2-0), [gflLibraryExit](#page-4-0), [gflEnableLZW](#page-5-0)

# <span id="page-8-0"></span>**gflAllockBitmap**

The **gflAllockBitmap** function allocates a picture, and return a pointer on a **[GFL\\_BITMAP](#page-131-0)** structure.

```
GFL_BITMAP * gflAllockBitmap(
  GFL_BITMAP_TYPE bitmap_type,
  GFL_INT32 width,
  GFL_INT32 height,
  GFL_UINT32 line_padding,
  const GFL_COLOR * color
);
```
## **Parameters**

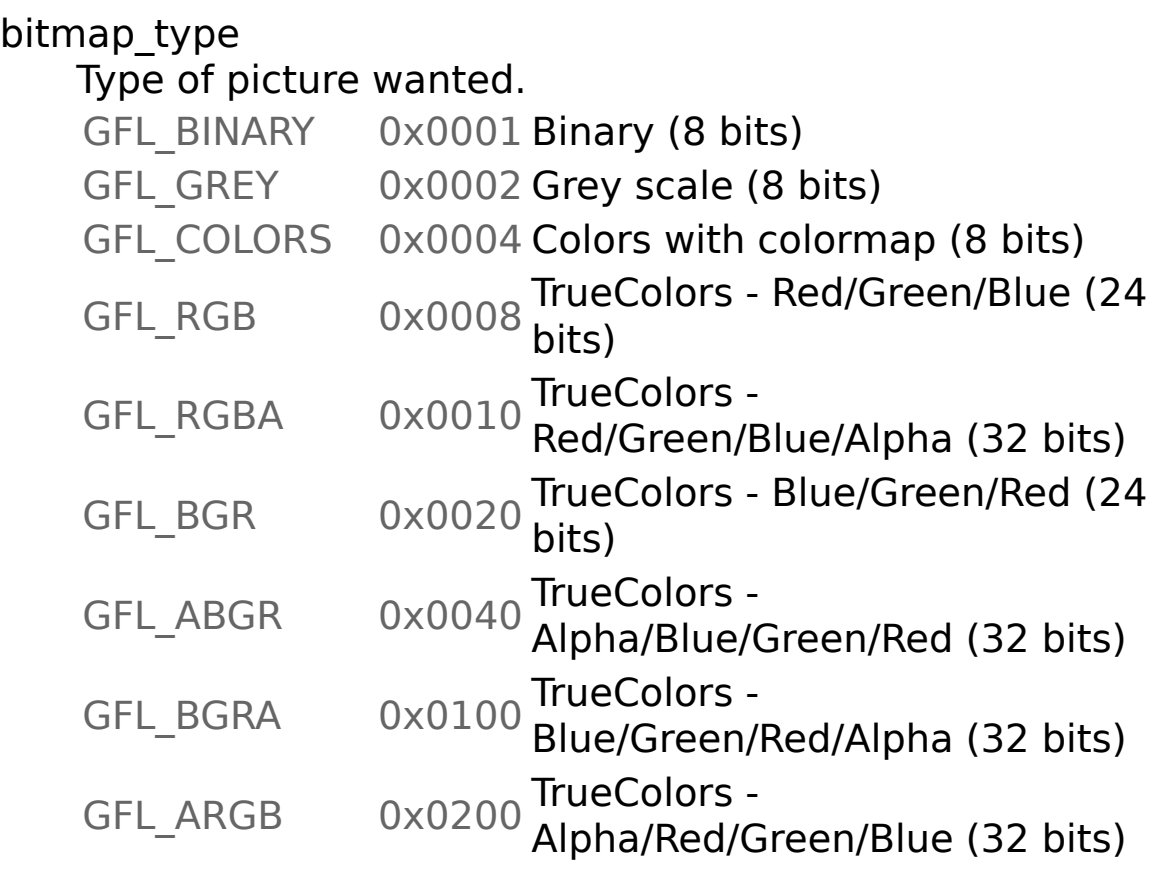

#### width

Width of the picture wanted.

#### height

Height of the picture wanted.

line\_padding

Pad for a pixel line.

For a value of 4, each line of pixels have a multiple of 4 bytes (32 bits).

color

Pointer to a **[GFL\\_COLOR](#page-149-0)** structure used to set the background color.

Can be NULL, the background color is (0,0,0).

# **Return value**

A pointer to a **[GFL\\_BITMAP](#page-131-0)** structure or NULL.

# **See also**

[gflFreeBitmap](#page-12-0), [gflFreeBitmapData](#page-14-0)

# **gflAllockBitmapEx**

The **gflAllockBitmapEx** function allocates a picture, and return a pointer on a **[GFL\\_BITMAP](#page-131-0)** structure.

```
GFL_BITMAP * gflAllockBitmapEx(
  GFL_BITMAP_TYPE bitmap_type,
  GFL_INT32 width,
  GFL_INT32 height,
  GFL_UINT16 bits_per_component,
  GFL_UINT32 line_padding,
  const GFL_COLOR * color
);
```
#### **Parameters**

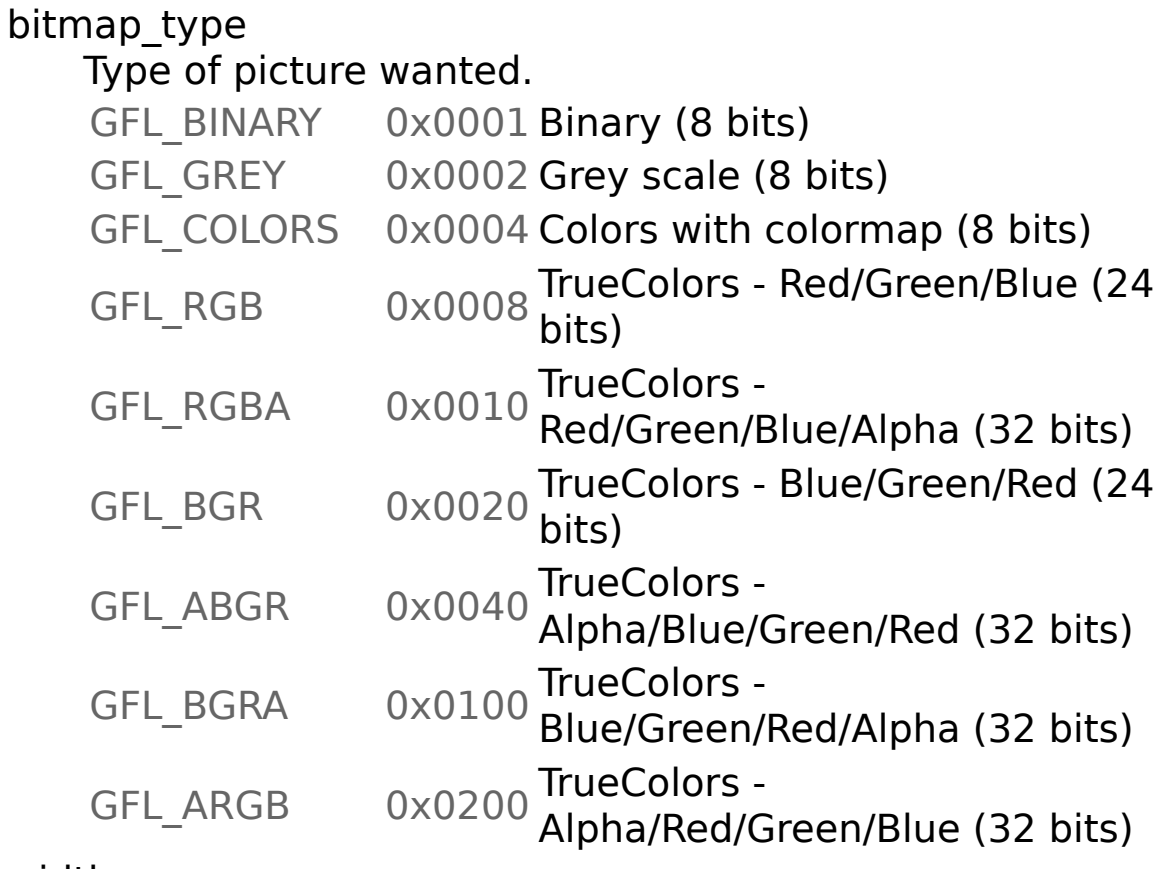

width

Width of the picture wanted.

height

Height of the picture wanted.

bits per component

Bits per component wanted. Can be 8 or 16.

line\_padding

Pad for a pixel line.

For a value of 4, each line of pixels have a multiple of 4 bytes (32 bits).

color

Pointer to a **[GFL\\_COLOR](#page-149-0)** structure used to set the background color.

Can be NULL, the background color is (0,0,0).

## **Return value**

A pointer to a **[GFL\\_BITMAP](#page-131-0)** structure or NULL.

# **See also**

[gflFreeBitmap](#page-12-0), [gflFreeBitmapData](#page-14-0)

# <span id="page-12-0"></span>**gflFreeBitmap**

The **gflFreeBitmap** function frees a **[GFL\\_BITMAP](#page-131-0)** structure, and his content.

```
void gflFreeBitmap(
  GFL_BITMAP * bitmap
);
```
## **Parameters**

bitmap Pointer to a **[GFL\\_BITMAP](#page-131-0)** structure.

#### **See also**

[gflAllockBitmap](#page-8-0), [gflFreeBitmapData](#page-14-0)

# **gflCloneBitmap**

The **gflCloneBitmap** function allows to clone a bitmap, and returns a pointer to a **[GFL\\_BITMAP](#page-131-0)** structure.

```
GFL_BITMAP * gflCloneBitmap(
 const GFL_BITMAP * bitmap
);
```
### **Parameters**

bitmap Pointer to a **[GFL\\_BITMAP](#page-131-0)** structure.

### **Return value**

A pointer to a **[GFL\\_BITMAP](#page-131-0)** structure or NULL.

## **See also**

[gflAllockBitmap](#page-8-0), [gflFreeBitmap](#page-12-0), [gflFreeBitmapData](#page-14-0)

# <span id="page-14-0"></span>**gflFreeBitmapData**

The **gflFreeBitmapData** function frees the content of a **[GFL\\_BITMAP](#page-131-0)** structure, and his content.

```
void gflFreeBitmapData(
  GFL_BITMAP * bitmap
);
```
## **Parameters**

bitmap Pointer to a **[GFL\\_BITMAP](#page-131-0)** structure.

#### **See also**

[gflAllockBitmap](#page-8-0), [gflFreeBitmap](#page-12-0)

# <span id="page-15-0"></span>**gflMemoryAlloc**

The **gflMemoryAlloc** function allocates memory.

```
void * gflMemoryAlloc(
  GFL_UINT32 size
);
```
## **Parameters**

size Size wanted.

## **Return value**

The function returns NULL if an error occurs.

# **See also**

[gflMemoryRealloc](#page-16-0), [gflMemoryFree](#page-17-0)

# <span id="page-16-0"></span>**gflMemoryRealloc**

The **gflMemoryRealloc** function reallocates a memory area.

```
void * gflMemoryRealloc(
  void * ptr,
  GFL_UINT32 size
);
```
## **Parameters**

ptr Pointer to a memory area allocated. size New size.

# **Return value**

The function returns NULL if an error occurs.

# **See also**

[gflMemoryAlloc](#page-15-0), [gflMemoryFree](#page-17-0)

# <span id="page-17-0"></span>**gflMemoryFree**

The **gflMemoryFree** function frees memory.

```
void gflMemoryFree(
  void * ptr
);
```
## **Parameters**

ptr

Pointer to a memory area allocated.

## **See also**

[gflMemoryAlloc](#page-15-0), [gflMemoryRealloc](#page-16-0)

# <span id="page-18-0"></span>**gflGetNumberOfFormat**

The **gflGetNumberOfFormat** function gets the number of formats availalbe in GFL.

```
GFL_INT32 gflGetNumberOfFormat(
  void
);
```
## **Return value**

Number of formats.

### **See also**

[gflGetFormatIndexByName](#page-21-0), [gflGetFormatNameByIndex](#page-20-0), [gflFormatIsSupported](#page-19-0), [gflFormatIsWritableByIndex](#page-24-0), [gflFormatIsWritableByName](#page-25-0), [gflFormatIsReadableByIndex](#page-22-0), [gflFormatIsReadableByName](#page-23-0), [gflGetDefaultFormatSuffixByIndex](#page-28-0), [gflGetDefaultFormatSuffixByName](#page-29-0), [gflGetFormatDescriptionByIndex](#page-26-0), [gflGetFormatDescriptionByName](#page-27-0), [gflGetFormatInformationByIndex](#page-30-0), [gflGetFormatInformationByName](#page-31-0), GFL LOAD PARAMS, GFL SAVE PARAMS

# <span id="page-19-0"></span>**gflFormatIsSupported**

The **gflFormatIsSupported** function determines if a format is available in GFL.

```
GFL_BOOL gflFormatIsSupported(
  const char * name
);
```
### **Parameters**

name

Pointer to a null-terminated string that contains the name of the format.

### **Return value**

GFL\_FALSE or GFL\_TRUE.

#### **See also**

[gflGetNumberOfFormat](#page-18-0), [gflGetFormatIndexByName](#page-21-0), [gflGetFormatNameByIndex](#page-20-0), [gflFormatIsWritableByIndex](#page-24-0), [gflFormatIsWritableByName](#page-25-0), [gflFormatIsReadableByIndex](#page-22-0), [gflFormatIsReadableByName](#page-23-0), [gflGetDefaultFormatSuffixByIndex](#page-28-0), [gflGetDefaultFormatSuffixByName](#page-29-0), [gflGetFormatDescriptionByIndex](#page-26-0), [gflGetFormatDescriptionByName](#page-27-0), [gflGetFormatInformationByIndex](#page-30-0), [gflGetFormatInformationByName](#page-31-0), [GFL\\_LOAD\\_PARAMS](#page-140-0), [GFL\\_SAVE\\_PARAMS](#page-145-0)

# <span id="page-20-0"></span>**gflGetFormatNameByIndex**

The **gflGetFormatNameByIndex** function returns name of a format's index.

```
const char * gflGetFormatNameByIndex(
  GFL_INT32 index
);
```
## **Parameters**

index Index of the format.

### **Return value**

Pointer to a null-terminated string that contains name of the format.

NULL if there is an error.

## **See also**

[gflGetNumberOfFormat](#page-18-0), [gflGetFormatIndexByName](#page-21-0), [gflFormatIsSupported](#page-19-0), [gflFormatIsWritableByIndex](#page-24-0), [gflFormatIsWritableByName](#page-25-0), [gflFormatIsReadableByIndex](#page-22-0), [gflFormatIsReadableByName](#page-23-0), [gflGetDefaultFormatSuffixByIndex](#page-28-0), [gflGetDefaultFormatSuffixByName](#page-29-0), [gflGetFormatDescriptionByIndex](#page-26-0), [gflGetFormatDescriptionByName](#page-27-0), [gflGetFormatInformationByIndex](#page-30-0), [gflGetFormatInformationByName](#page-31-0), GFL LOAD PARAMS, GFL SAVE PARAMS

# <span id="page-21-0"></span>**gflGetFormatIndexByName**

The **gflGetFormatIndexByName** function returns index of a format's name.

```
GFL_INT32 gflGetFormatIndexByName(
  const char * name
);
```
## **Parameters**

name

Pointer to a null-terminated string that contains the name of the format.

### **Return value**

Pointer to a null-terminated string that contains the name of the format.

NULL if there is an error.

### **See also**

[gflGetNumberOfFormat](#page-18-0), [gflGetFormatNameByIndex](#page-20-0), [gflFormatIsSupported](#page-19-0), [gflFormatIsWritableByIndex](#page-24-0), [gflFormatIsWritableByName](#page-25-0), [gflFormatIsReadableByIndex](#page-22-0), [gflFormatIsReadableByName](#page-23-0), [gflGetDefaultFormatSuffixByIndex](#page-28-0), [gflGetDefaultFormatSuffixByName](#page-29-0), [gflGetFormatDescriptionByIndex](#page-26-0), [gflGetFormatDescriptionByName](#page-27-0), [gflGetFormatInformationByIndex](#page-30-0), [gflGetFormatInformationByName](#page-31-0), GFL LOAD PARAMS, GFL SAVE PARAMS

# <span id="page-22-0"></span>**gflFormatIsReadableByIndex**

The **gflFormatIsReadableByIndex** function determines if a format is readable with its index.

```
GFL_BOOL gflFormatIsReadableByIndex(
  GFL_INT32 index
);
```
## **Parameters**

index Index of format.

## **Return value**

GFL\_FALSE or GFL\_TRUE.

# **See also**

[gflGetNumberOfFormat](#page-18-0), [gflGetFormatIndexByName](#page-21-0), [gflGetFormatNameByIndex](#page-20-0), [gflFormatIsSupported](#page-19-0), [gflFormatIsWritableByIndex](#page-24-0), [gflFormatIsWritableByName](#page-25-0), [gflFormatIsReadableByName](#page-23-0), [gflGetDefaultFormatSuffixByIndex](#page-28-0), [gflGetDefaultFormatSuffixByName](#page-29-0), [gflGetFormatDescriptionByIndex](#page-26-0), [gflGetFormatDescriptionByName](#page-27-0), [gflGetFormatInformationByIndex](#page-30-0), [gflGetFormatInformationByName](#page-31-0), GFL LOAD PARAMS, GFL SAVE PARAMS

# <span id="page-23-0"></span>**gflFormatIsReadableByName**

The **gflFormatIsReadableByName** function determines if a format is readable with its name.

```
GFL_BOOL gflFormatIsReadableByName(
  const char * name
);
```
## **Parameters**

name

Pointer to a null-terminated string that contains the name of the format.

### **Return value**

GFL\_FALSE or GFL\_TRUE.

### **See also**

[gflGetNumberOfFormat](#page-18-0), [gflGetFormatIndexByName](#page-21-0), [gflGetFormatNameByIndex](#page-20-0), [gflFormatIsSupported](#page-19-0), [gflFormatIsWritableByIndex](#page-24-0), [gflFormatIsWritableByName](#page-25-0), [gflFormatIsReadableByIndex](#page-22-0), [gflGetDefaultFormatSuffixByIndex](#page-28-0), [gflGetDefaultFormatSuffixByName](#page-29-0), [gflGetFormatDescriptionByIndex](#page-26-0), [gflGetFormatDescriptionByName](#page-27-0), [gflGetFormatInformationByIndex](#page-30-0), [gflGetFormatInformationByName](#page-31-0), GFL LOAD PARAMS, GFL SAVE PARAMS

# <span id="page-24-0"></span>**gflFormatIsWritableByIndex**

The **gflFormatIsWritableByIndex** function determines if a format is writable with its index.

```
GFL_BOOL gflFormatIsWritableByIndex(
  GFL_INT32 index
);
```
## **Parameters**

index Index of the format.

## **Return value**

GFL\_FALSE or GFL\_TRUE.

# **See also**

[gflGetNumberOfFormat](#page-18-0), [gflGetFormatIndexByName](#page-21-0), [gflGetFormatNameByIndex](#page-20-0), [gflFormatIsSupported](#page-19-0), [gflFormatIsWritableByName](#page-25-0), [gflFormatIsReadableByIndex](#page-22-0), [gflFormatIsReadableByName](#page-23-0), [gflGetDefaultFormatSuffixByIndex](#page-28-0), [gflGetDefaultFormatSuffixByName](#page-29-0), [gflGetFormatDescriptionByIndex](#page-26-0), [gflGetFormatDescriptionByName](#page-27-0), [gflGetFormatInformationByIndex](#page-30-0), [gflGetFormatInformationByName](#page-31-0), GFL LOAD PARAMS, GFL SAVE PARAMS

# <span id="page-25-0"></span>**gflFormatIsWritableByName**

The **gflFormatIsWritableByName** function determines if a format is writable with its name.

```
GFL_BOOL gflFormatIsWritableByName(
  const char * name
);
```
## **Parameters**

name

Pointer to a null-terminated string that contains the name of the format.

## **Return value**

GFL\_FALSE or GFL\_TRUE.

## **See also**

[gflGetNumberOfFormat](#page-18-0), [gflGetFormatIndexByName](#page-21-0), [gflGetFormatNameByIndex](#page-20-0), [gflFormatIsSupported](#page-19-0), [gflFormatIsWritableByIndex](#page-24-0), [gflFormatIsReadableByIndex](#page-22-0), [gflFormatIsReadableByName](#page-23-0), [gflGetDefaultFormatSuffixByIndex](#page-28-0), [gflGetDefaultFormatSuffixByName](#page-29-0), [gflGetFormatDescriptionByIndex](#page-26-0), [gflGetFormatDescriptionByName](#page-27-0), [gflGetFormatInformationByIndex](#page-30-0), [gflGetFormatInformationByName](#page-31-0), GFL LOAD PARAMS, GFL SAVE PARAMS

# <span id="page-26-0"></span>**gflGetFormatDescriptionByIndex**

The **gflGetFormatDescriptionByIndex** function returns the label of a format's index.

```
const char * gflGetFormatDescriptionByIndex(
  GFL_INT32 index
);
```
### **Parameters**

index Index of the format.

### **Return value**

Pointer to a null-terminated string that contains the label. NULL if there is an error.

## **See also**

[gflGetNumberOfFormat](#page-18-0), [gflGetFormatIndexByName](#page-21-0), [gflGetFormatNameByIndex](#page-20-0), [gflFormatIsSupported](#page-19-0), [gflFormatIsWritableByIndex](#page-24-0), [gflFormatIsWritableByName](#page-25-0), [gflFormatIsReadableByIndex](#page-22-0), [gflFormatIsReadableByName](#page-23-0), [gflGetDefaultFormatSuffixByIndex](#page-28-0), [gflGetDefaultFormatSuffixByName](#page-29-0), [gflGetFormatDescriptionByName](#page-27-0), [gflGetFormatInformationByIndex](#page-30-0), [gflGetFormatInformationByName](#page-31-0), GFL LOAD PARAMS, GFL SAVE PARAMS

# <span id="page-27-0"></span>**gflGetFormatDescriptionByName**

The **gflGetFormatDescriptionByName** function returns the label of a format's name.

```
const char * gflGetFormatDescriptionByName(
  const char * name
);
```
## **Parameters**

name

Pointer to a null-terminated string that contains the name of the format.

### **Return value**

Pointer to a null-terminated string that contains the label. NULL if there is an error.

## **See also**

[gflGetNumberOfFormat](#page-18-0), [gflGetFormatIndexByName](#page-21-0), [gflGetFormatNameByIndex](#page-20-0), [gflFormatIsSupported](#page-19-0), [gflFormatIsWritableByIndex](#page-24-0), [gflFormatIsWritableByName](#page-25-0), [gflFormatIsReadableByIndex](#page-22-0), [gflFormatIsReadableByName](#page-23-0), [gflGetDefaultFormatSuffixByIndex](#page-28-0), [gflGetDefaultFormatSuffixByName](#page-29-0), [gflGetFormatDescriptionByIndex](#page-26-0), [gflGetFormatInformationByIndex](#page-30-0), [gflGetFormatInformationByName](#page-31-0), GFL LOAD PARAMS, GFL SAVE PARAMS

# <span id="page-28-0"></span>**gflGetDefaultFormatSuffixByIndex**

The **gflGetDefaultFormatSuffixByIndex** function returns the default extension of a format's index.

```
const char * gflGetDefaultFormatSuffixByIndex(
  GFL_INT32 index
);
```
## **Parameters**

index Index of the format.

### **Return value**

Pointer to a null-terminated string that contains the default extension. NULL if there is an error.

## **See also**

[gflGetNumberOfFormat](#page-18-0), [gflGetFormatIndexByName](#page-21-0), [gflGetFormatNameByIndex](#page-20-0), [gflFormatIsSupported](#page-19-0), [gflFormatIsWritableByIndex](#page-24-0), [gflFormatIsWritableByName](#page-25-0), [gflFormatIsReadableByIndex](#page-22-0), [gflFormatIsReadableByName](#page-23-0), [gflGetDefaultFormatSuffixByName](#page-29-0), [gflGetFormatDescriptionByIndex](#page-26-0), [gflGetFormatDescriptionByName](#page-27-0), [gflGetFormatInformationByIndex](#page-30-0), [gflGetFormatInformationByName](#page-31-0), GFL LOAD PARAMS, GFL SAVE PARAMS

# <span id="page-29-0"></span>**gflGetDefaultFormatSuffixByName**

The **gflGetDefaultFormatSuffixByName** function returns the default extension of a format's name.

```
const char * gflGetDefaultFormatSuffixByName(
  const char * name
);
```
### **Parameters**

name

Pointer to a null-terminated string that contains the name of the format.

### **Return value**

Pointer to a null-terminated string that contains the default extension.

NULL if there is an error.

### **See also**

[gflGetNumberOfFormat](#page-18-0), [gflGetFormatIndexByName](#page-21-0), [gflGetFormatNameByIndex](#page-20-0), [gflFormatIsSupported](#page-19-0), [gflFormatIsWritableByIndex](#page-24-0), [gflFormatIsWritableByName](#page-25-0), [gflFormatIsReadableByIndex](#page-22-0), [gflFormatIsReadableByName](#page-23-0), [gflGetDefaultFormatSuffixByIndex](#page-28-0), [gflGetFormatDescriptionByIndex](#page-26-0), [gflGetFormatDescriptionByName](#page-27-0), [gflGetFormatInformationByIndex](#page-30-0), [gflGetFormatInformationByName](#page-31-0), GFL LOAD PARAMS, GFL SAVE PARAMS

# <span id="page-30-0"></span>**gflGetFormatInformationByIndex**

The **gflGetFormatInformationByIndex** function retrieves all informations of a format's index.

```
GFL_ERROR gflGetFormatInformationByIndex(
  GFL_INT32 index,
  GFL_FORMAT_INFORMATION * informations
);
```
## **Parameters**

index Index of the format. informations Pointer to a [GFL\\_FORMAT\\_INFORMATION](#page-135-0) structure.

## **Return value**

The function returns GFL\_NO\_ERROR if it is successful or a value of **[GFL\\_ERROR](#page-53-0)**.

## **See also**

[gflGetNumberOfFormat](#page-18-0), [gflGetFormatIndexByName](#page-21-0), [gflGetFormatNameByIndex](#page-20-0), [gflFormatIsSupported](#page-19-0), [gflFormatIsWritableByIndex](#page-24-0), [gflFormatIsWritableByName](#page-25-0), [gflFormatIsReadableByIndex](#page-22-0), [gflFormatIsReadableByName](#page-23-0), [gflGetDefaultFormatSuffixByName](#page-28-0), [gflGetDefaultFormatSuffixByName](#page-29-0), [gflGetFormatDescriptionByIndex](#page-26-0), [gflGetFormatDescriptionByName](#page-27-0), [gflGetFormatInformationByName](#page-31-0), [GFL\\_LOAD\\_PARAMS](#page-140-0), [GFL\\_SAVE\\_PARAMS](#page-145-0)

# <span id="page-31-0"></span>**gflGetFormatInformationByName**

The **gflGetFormatInformationByName** function retrieves all informations of a format's name.

```
GFL_ERROR gflGetFormatInformationByName(
  const char * name,
  GFL_FORMAT_INFORMATION * informations
);
```
### **Parameters**

name

Pointer to a null-terminated string that contains the name of the format.

informations

Pointer to a **[GFL\\_FORMAT\\_INFORMATION](#page-135-0)** structure.

### **Return value**

The function returns GFL\_NO\_ERROR if it is successful or a value of **[GFL\\_ERROR](#page-53-0)**.

## **See also**

[gflGetNumberOfFormat](#page-18-0), [gflGetFormatIndexByName](#page-21-0), [gflGetFormatNameByIndex](#page-20-0), [gflFormatIsSupported](#page-19-0), [gflFormatIsWritableByIndex](#page-24-0), [gflFormatIsWritableByName](#page-25-0), [gflFormatIsReadableByIndex](#page-22-0), [gflFormatIsReadableByName](#page-23-0), [gflGetDefaultFormatSuffixByName](#page-28-0), [gflGetDefaultFormatSuffixByName](#page-29-0), [gflGetFormatDescriptionByIndex](#page-26-0), [gflGetFormatDescriptionByName](#page-27-0), [gflGetFormatInformationByName](#page-31-0), [GFL\\_LOAD\\_PARAMS](#page-140-0), [GFL\\_SAVE\\_PARAMS](#page-145-0)

# <span id="page-32-0"></span>**gflGetDefaultLoadParams**

The **gflGetDefaultLoadParams** function sets the **[GFL\\_LOAD\\_PARAMS](#page-140-0)** structure with default values. To use before call of **[gflLoadBitmap](#page-33-0)**.

**void gflGetDefaultLoadParams( GFL\_LOAD\_PARAMS \*** *load\_params* **);**

### **Parameters**

load\_params Pointer to a **[GFL\\_LOAD\\_PARAMS](#page-140-0)** structure.

#### **See also**

[gflGetDefaultThumbnailParams](#page-36-0), [gflGetDefaultSaveParams](#page-47-0), [gflLoadBitmap](#page-33-0), [gflLoadBitmapFromHandle](#page-35-0),

# <span id="page-33-0"></span>**gflLoadBitmap**

The **gflLoadBitmap** function load a picture file into memory.

```
GFL_ERROR gflLoadBitmap(
  const char * filename,
  GFL_BITMAP ** bitmap,
  GFL_LOAD_PARAMS * params,
  GFL_FILE_INFORMATION * informations,
);
```
## **Parameters**

filename

Pointer to a null-terminated string that contains the filename to load.

bitmap

Address of a pointer to a **[GFL\\_BITMAP](#page-131-0)** structure.

params

Pointer to a **[GFL\\_LOAD\\_PARAMS](#page-140-0)** structure.

This structure must be filled correctly.

informations

Pointer to a **[GFL\\_FILE\\_INFORMATION](#page-137-0)** structure. Can be NULL if you don't want it.

You must use **gflFreeInformation** to free his content.

## **Return value**

The function returns GFL NO ERROR if it is successful or a value of **[GFL\\_ERROR](#page-53-0)**.

## **See also**

[gflGetDefaultLoadParams](#page-32-0), [gflGetDefaultThumbnailParams](#page-36-0), [gflGetDefaultSaveParams](#page-47-0), [gflLoadBitmapFromMemory](#page-34-0), [gflLoadBitmapFromHandle](#page-35-0), [gflLoadThumbnail](#page-37-0), [gflLoadThumbnailFromMemory](#page-39-0), [gflLoadThumbnailFromHandle](#page-41-0), [gflSaveBitmap](#page-48-0), [gflSaveBitmapIntoMemory](#page-160-0), [gflSaveBitmapIntoHandle](#page-49-0)

# <span id="page-34-0"></span>**gflLoadBitmapFromMemory**

The **gflLoadBitmapFromMemory** function load a picture from memory.

```
GFL_ERROR gflLoadBitmapFromMemory(
  GFL_UINT8 * data,
  GFL_UINT32 data_length,
  GFL_BITMAP ** bitmap,
  GFL_LOAD_PARAMS * params,
  GFL_FILE_INFORMATION * informations,
);
```
### **Parameters**

data Pointer to the picture. data length Length of data. bitmap Address of a pointer to a **[GFL\\_BITMAP](#page-131-0)** structure. params Pointer to a **[GFL\\_LOAD\\_PARAMS](#page-140-0)** structure. This structure must be filled correctly. informations Pointer to a **[GFL\\_FILE\\_INFORMATION](#page-137-0)** structure. Can be NULL if you don't want it. You must use **gflFreeInformation** to free his content.

## **Return value**

The function returns GFL\_NO\_ERROR if it is successful or a value of **[GFL\\_ERROR](#page-53-0)**.

## **See also**

[gflGetDefaultLoadParams](#page-32-0), [gflGetDefaultThumbnailParams](#page-36-0), [gflGetDefaultSaveParams](#page-47-0), [gflLoadBitmap](#page-33-0), [gflLoadBitmapFromHandle](#page-35-0),

[gflLoadThumbnail](#page-37-0), [gflLoadThumbnailFromMemory](#page-39-0), [gflLoadThumbnailFromHandle](#page-41-0), [gflSaveBitmap](#page-48-0), [gflSaveBitmapIntoMemory](#page-160-0), [gflSaveBitmapIntoHandle](#page-49-0)

# <span id="page-35-0"></span>**gflLoadBitmapFromHandle**

The **gflLoadBitmapFromHandle** function load a picture into memory with the use of read callback functions.

```
GFL_ERROR gflLoadBitmapFromHandle(
  GFL_HANDLE handle,
  GFL_BITMAP ** bitmap,
  GFL_LOAD_PARAMS * params,
  GFL_FILE_INFORMATION * informations,
);
```
#### **Parameters**

handle

User handle. The Callbacks field of the

**[GFL\\_LOAD\\_PARAMS](#page-140-0)** structure must be filled correctly.

bitmap

Address of a pointer to a **[GFL\\_BITMAP](#page-131-0)** structure.

params

Pointer to a **[GFL\\_LOAD\\_PARAMS](#page-140-0)** structure.

This structure must be filled correctly.

informations

Pointer to a **[GFL\\_FILE\\_INFORMATION](#page-137-0)** structure. Can be NULL if you don't want it.

You must use **gflFreeInformation** to free his content.

### **Return value**

The function returns GFL NO ERROR if it is successful or a value of **[GFL\\_ERROR](#page-53-0)**.

## **See also**

[gflGetDefaultLoadParams](#page-32-0), [gflGetDefaultThumbnailParams](#page-36-0), [gflGetDefaultSaveParams](#page-47-0), [gflLoadBitmap](#page-33-0), [gflLoadBitmapFromMemory](#page-34-0), [gflLoadThumbnail](#page-37-0), [gflLoadThumbnailFromMemory](#page-39-0), [gflLoadThumbnailFromHandle](#page-41-0), [gflSaveBitmap](#page-48-0), [gflSaveBitmapIntoMemory](#page-160-0), [gflSaveBitmapIntoHandle](#page-49-0)
# <span id="page-36-0"></span>**gflGetDefaultPreviewParams**

The **gflGetDefaultPreviewParams** function sets the **[GFL\\_LOAD\\_PARAMS](#page-140-0)** structure with default values. To use before call of **gflLoadPreview**.

**void gflGetDefaultPreviewParams( GFL\_LOAD\_PARAMS \*** *load\_params* **);**

## **Parameters**

load\_params Pointer to a **[GFL\\_LOAD\\_PARAMS](#page-140-0)** structure.

## **See also**

[gflGetDefaultLoadParams](#page-32-0), [gflGetDefaultSaveParams](#page-47-0), [gflLoadThumbnail](#page-37-0), [gflLoadThumbnailFromHandle](#page-41-0),

# <span id="page-37-0"></span>**gflLoadThumbnail**

The **gflLoadThumbnail** function load a picture file as a thumbnail into memory.

```
GFL_ERROR gflLoadThumbnail(
  const char * filename,
  GFL_INT32 width,
 GFL_INT32 height,
 GFL_BITMAP ** bitmap,
 GFL_LOAD_PARAMS * params,
 GFL_FILE_INFORMATION * informations,
);
```
## **Parameters**

filename

Pointer to a null-terminated string that contains the filename to load.

width

Width of the thumbnail.

height

Height of the thumbnail.

bitmap

Address of a pointer to a **[GFL\\_BITMAP](#page-131-0)** structure.

params

Pointer to a **[GFL\\_LOAD\\_PARAMS](#page-140-0)** structure.

This structure must be filled correctly.

informations

Pointer to a **[GFL\\_FILE\\_INFORMATION](#page-137-0)** structure. Can be NULL if you don't want it.

You must use **gflFreeInformation** to free his content.

## **Return value**

The function returns GFL\_NO\_ERROR if it is successful or a value of **[GFL\\_ERROR](#page-53-0)**.

## **See also**

[gflGetDefaultLoadParams](#page-32-0), [gflGetDefaultThumbnailParams](#page-36-0), [gflGetDefaultSaveParams](#page-47-0), [gflLoadBitmap](#page-33-0), [gflLoadBitmapFromMemory](#page-34-0), [gflLoadBitmapFromHandle](#page-35-0), [gflLoadThumbnailFromMemory](#page-39-0), [gflLoadThumbnailFromHandle](#page-41-0), [gflSaveBitmap](#page-48-0), [gflSaveBitmapIntoMemory](#page-160-0), [gflSaveBitmapIntoHandle](#page-49-0)

# <span id="page-39-0"></span>**gflLoadThumbnailFromMemory**

The **gflLoadThumbnailFromMemory** function load a picture file as a thumbnail from memory.

```
GFL_ERROR gflLoadThumbnailFromMemory(
  GFL_UINT8 * data,
  GFL_UINT32 data_length,
 GFL_INT32 width,
  GFL_INT32 height,
  GFL_BITMAP ** bitmap,
  GFL_LOAD_PARAMS * params,
  GFL_FILE_INFORMATION * informations,
);
```
## **Parameters**

data Pointer to the picture. data length Length of data. width Width of the thumbnail. height Height of the thumbnail. bitmap Address of a pointer to a **[GFL\\_BITMAP](#page-131-0)** structure. params Pointer to a **[GFL\\_LOAD\\_PARAMS](#page-140-0)** structure. This structure must be filled correctly. informations Pointer to a **[GFL\\_FILE\\_INFORMATION](#page-137-0)** structure. Can be NULL if you don't want it. You must use **[gflFreeFileInformation](#page-46-0)** to free his content.

## **Return value**

The function returns GFL\_NO\_ERROR if it is successful or a

#### value of **[GFL\\_ERROR](#page-53-0)**.

## **See also**

[gflGetDefaultLoadParams](#page-32-0), [gflGetDefaultThumbnailParams](#page-36-0), [gflGetDefaultSaveParams](#page-47-0), [gflLoadBitmap](#page-33-0), [gflLoadBitmapFromMemory](#page-34-0), [gflLoadBitmapFromHandle](#page-35-0), [gflLoadThumbnail](#page-37-0), [gflLoadThumbnailFromHandle](#page-41-0), [gflSaveBitmap](#page-48-0), [gflSaveBitmapIntoMemory](#page-160-0), [gflSaveBitmapIntoHandle](#page-49-0)

# <span id="page-41-0"></span>**gflLoadThumbnailFromHandle**

The **gflLoadThumbnailFromHandle** function load a picture file as a thumbnail into memory with the use of read callback functions.

```
GFL_ERROR gflLoadThumbnailFromHandle(
  GFL_HANDLE handle,
 GFL_INT32 width,
 GFL_INT32 height,
  GFL_BITMAP ** bitmap,
 GFL_LOAD_PARAMS * params,
 GFL_FILE_INFORMATION * informations,
);
```
## **Parameters**

handle

User handle. The Callbacks field of the

**[GFL\\_LOAD\\_PARAMS](#page-140-0)** structure must be filled correctly. width

Width of the thumbnail.

height

Height of the thumbnail.

bitmap

Address of a pointer to a **[GFL\\_BITMAP](#page-131-0)** structure.

params

Pointer to a **[GFL\\_LOAD\\_PARAMS](#page-140-0)** structure.

This structure must be filled correctly.

informations

Pointer to a **[GFL\\_FILE\\_INFORMATION](#page-137-0)** structure. Can be NULL if you don't want it.

You must use **[gflFreeFileInformation](#page-46-0)** to free his content.

## **Return value**

The function returns GFL\_NO\_ERROR if it is successful or a value of **[GFL\\_ERROR](#page-53-0)**.

## **See also**

[gflGetDefaultLoadParams](#page-32-0), [gflGetDefaultThumbnailParams](#page-36-0), [gflGetDefaultSaveParams](#page-47-0), [gflLoadBitmap](#page-33-0), [gflLoadBitmapFromMemory](#page-34-0), [gflLoadBitmapFromHandle](#page-35-0), [gflLoadThumbnail](#page-37-0), [gflLoadThumbnailFromMemory](#page-39-0), [gflSaveBitmap](#page-48-0), [gflSaveBitmapIntoMemory](#page-160-0), [gflSaveBitmapIntoHandle](#page-49-0)

# <span id="page-43-0"></span>**gflGetFileInformation**

The **gflGetFileInformation** function retrieves all informations about a picture file.

```
GFL_ERROR gflGetFileInformation(
  const char * filename,
  GFL_INT32 index,
  GFL_FILE_INFORMATION * information
);
```
## **Parameters**

filename Pointer to a null-terminated string that contains the filename. index Index of format. -1 for automatic recognition.

information

Pointer to a **[GFL\\_FILE\\_INFORMATION](#page-137-0)** structure. You must use *[gflFreeFileInformation](#page-46-0)* to free his content.

### **Return value**

The function returns GFL\_NO\_ERROR if it is successful or a value of **[GFL\\_ERROR](#page-53-0)**.

## **See also**

[gflLoadBitmap](#page-33-0), [gflLoadBitmapFromHandle](#page-35-0), [gflLoadThumbnail](#page-37-0), [gflLoadThumbnailFromHandle](#page-41-0)

# **gflGetFileInformationFromMemory**

The **gflGetFileInformationFromMemory** function retrieves all informations about a picture from memory.

```
GFL_ERROR gflGetFileInformationFromMemory(
  GFL_UINT8 * data,
  GFL_UINT32 data_length,
  GFL_INT32 index,
  GFL_FILE_INFORMATION * information
);
```
## **Parameters**

data Pointer to the picture. data\_length Length of data. index Index of format. -1 for automatic recognition. information Pointer to a **[GFL\\_FILE\\_INFORMATION](#page-137-0)** structure. You must use **[gflFreeFileInformation](#page-46-0)** to free his content.

## **Return value**

The function returns GFL\_NO\_ERROR if it is successful or a value of **[GFL\\_ERROR](#page-53-0)**.

## **See also**

[gflLoadBitmap](#page-33-0), [gflLoadBitmapFromMemory](#page-34-0), [gflLoadBitmapFromHandle](#page-35-0), [gflLoadThumbnail](#page-37-0), [gflLoadThumbnailFromMemory](#page-39-0), [gflLoadThumbnailFromHandle](#page-41-0)

# **gflGetFileInformationFromHandle**

The **gflGetFileInformationFromHandle** function retrieves all informations about a picture with the use of read callback functions.

```
GFL_ERROR gflGetFileInformationFromHandle(
  GFL_HANDLE handle,
 GFL_INT32 index,
 const GFL_LOAD_CALLBACKS * callbacks,
  GFL_FILE_INFORMATION * information
);
```
## **Parameters**

handle User handle. index Index of format. -1 for automatic recognition. callbacks Callback to access picture data. information Pointer to a **[GFL\\_FILE\\_INFORMATION](#page-137-0)** structure. You must use **[gflFreeFileInformation](#page-46-0)** to free his content.

## **Return value**

The function returns GFL\_NO\_ERROR if it is successful or a value of **[GFL\\_ERROR](#page-53-0)**.

## **See also**

# <span id="page-46-0"></span>**gflFreeFileInformation**

The **gflFreeFileInformation** function frees the content of a **[GFL\\_FILE\\_INFORMATION](#page-137-0) structure.** 

**void gflFreeFileInformation( GFL\_FILE\_INFORMATION \*** *information* **);**

## **Parameters**

bitmap

Pointer to a **[GFL\\_FILE\\_INFORMATION](#page-137-0)** structure.

#### **See also**

[gflGetFileInformation](#page-43-0), [gflLoadBitmap](#page-33-0), [gflLoadBitmapFromHandle](#page-35-0), [gflLoadThumbnail](#page-37-0), [gflLoadThumbnailFromHandle](#page-41-0)

# <span id="page-47-0"></span>**gflGetDefaultSaveParams**

The **gflGetDefaultSaveParams** function sets the **[GFL\\_SAVE\\_PARAMS](#page-145-0)** structure with default values. To use before call of **[gflSaveBitmap](#page-48-0)**.

**void gflGetDefaultSaveParams( GFL\_SAVE\_PARAMS \*** *save\_params* **);**

### **Parameters**

save\_params Pointer to a **[GFL\\_SAVE\\_PARAMS](#page-145-0)** structure.

### **See also**

[gflGetDefaultLoadParams](#page-32-0), [gflGetDefaultThumbnailParams](#page-36-0), [gflSaveBitmap](#page-48-0), [gflSaveBitmapIntoHandle](#page-49-0)

## <span id="page-48-0"></span>**gflSaveBitmap**

The **gflSaveBitmap** function save a picture in memory into a file.

```
GFL_ERROR gflSaveBitmap(
  char * filename,
  const GFL_BITMAP * bitmap,
 GFL_SAVE_PARAMS * params,
);
```
### **Parameters**

filename

Pointer to a null-terminated string that contains the filename to save.

bitmap

Pointer to a **[GFL\\_BITMAP](#page-131-0)** structure.

params

Pointer to a **[GFL\\_SAVE\\_PARAMS](#page-145-0)** structure.

This structure must be filled correctly, in particular the FormatIndex field.

### **Return value**

The function returns GFL\_NO\_ERROR if it is successful or a value of **[GFL\\_ERROR](#page-53-0)**.

### **See also**

[gflGetDefaultLoadParams](#page-32-0), [gflGetDefaultThumbnailParams](#page-36-0), [gflGetDefaultSaveParams](#page-47-0), [gflLoadBitmap](#page-33-0), [gflLoadBitmapFromMemory](#page-34-0), [gflLoadBitmapFromHandle](#page-35-0), [gflLoadThumbnail](#page-37-0), [gflLoadThumbnailFromMemory](#page-39-0), [gflLoadThumbnailFromHandle](#page-41-0), [gflSaveBitmapIntoMemory](#page-160-0), [gflSaveBitmapIntoHandle](#page-49-0)

# <span id="page-49-0"></span>**gflSaveBitmapIntoHandle**

The **gflSaveBitmapIntoHandle** function save a picture in memory into a file with the use of write callback functions.

```
GFL_ERROR gflSaveBitmapIntoHandle(
  GFL_HANDLE handle,
  const GFL_BITMAP * bitmap,
  GFL_SAVE_PARAMS * params,
);
```
### **Parameters**

handle

User handle. The Callbacks field of the

**[GFL\\_SAVE\\_PARAMS](#page-145-0)** structure must be filled correctly.

bitmap

Address of a pointer to a **[GFL\\_BITMAP](#page-131-0)** structure.

params

Pointer to a **[GFL\\_SAVE\\_PARAMS](#page-145-0)** structure.

This structure must be filled correctly, in particular the FormatIndex field.

## **Return value**

The function returns GFL\_NO\_ERROR if it is successful or a value of **[GFL\\_ERROR](#page-53-0)**.

### **See also**

[gflGetDefaultLoadParams](#page-32-0), [gflGetDefaultThumbnailParams](#page-36-0), [gflGetDefaultSaveParams](#page-47-0), [gflLoadBitmap](#page-33-0), [gflLoadBitmapFromMemory](#page-34-0), [gflLoadBitmapFromHandle](#page-35-0), [gflLoadThumbnail](#page-37-0), [gflLoadThumbnailFromMemory](#page-39-0), [gflLoadThumbnailFromHandle](#page-41-0), [gflSaveBitmapIntoMemory](#page-160-0), [gflSaveBitmap](#page-48-0)

## <span id="page-50-0"></span>**gflFileCreate**

The **gflFileCreate** function creates a multi-page file.

```
GFL_ERROR gflFileCreate(
  GFL_FILE_HANDLE * handle,
  const char * filename,
  GFL_UINT32 image_count,
  GFL_SAVE_PARAMS * params
);
```
### **Parameters**

handle

Address of an handle.

filename

Pointer to a null-terminated string that contains the filename to create.

image\_count

Number of picture to be added.

params

Pointer to a **[GFL\\_SAVE\\_PARAMS](#page-145-0)** structure. This structure must be filled correctly.

## **Return value**

The function returns GFL\_NO\_ERROR if it is successful or a value of **[GFL\\_ERROR](#page-53-0)**.

## **See also**

[gflFileAddPicture](#page-51-0), [gflFileClose](#page-52-0)

## <span id="page-51-0"></span>**gflFileAddPicture**

The **gflFileAddPicture** function add a picture to a multi-page file.

```
GFL_ERROR gflFileAddPicture(
 GFL_FILE_HANDLE handle,
 const GFL_BITMAP * bitmap
);
```
## **Parameters**

handle Handle of the file. bitmap Pointer to a **[GFL\\_BITMAP](#page-131-0)** structure. This is the picture to add.

## **Return value**

The function returns GFL\_NO\_ERROR if it is successful or a value of **[GFL\\_ERROR](#page-53-0)**.

## **See also**

[gflFileCreate](#page-50-0), [gflFileClose](#page-52-0)

# <span id="page-52-0"></span>**gflFileClose**

The **gflFileClose** function closes a multi-page file.

```
void gflFileClose(
  GFL_FILE_HANDLE handle
);
```
## **Parameters**

handle Handle of file.

## **See also**

[gflFileCreate](#page-50-0), [gflFileAddPicture](#page-51-0)

# <span id="page-53-0"></span>**gflGetErrorString**

The **gflGetErrorString** function returns a null-terminated string that contains the error string.

```
const char * gflGetErrorString(
  GFL_ERROR error
);
```
## **Parameters**

error

## **Erreur possible**

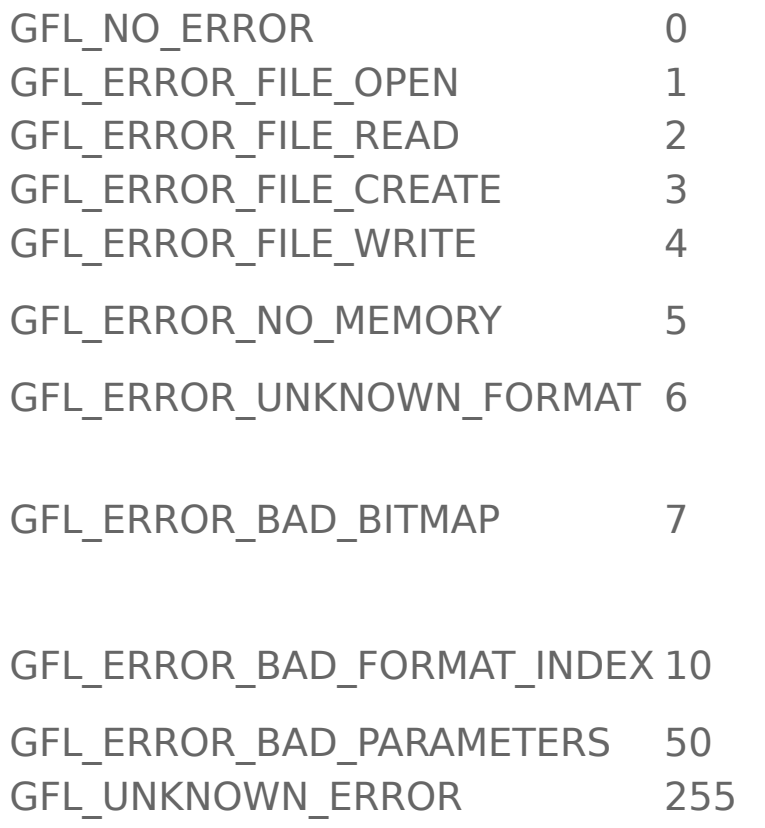

- No error
- File open error
- File read error
- File create error
	- File write error
	- No more
		- memory
	- Unknown format The format
	- doesn't permit
	- to save this type of picture Bad picture format
- Bas parameters
- Other error

## **Return value**

The function returns a null-terminated string that contains the error string.

# <span id="page-54-0"></span>**gflBitmapSetComment**

The **gflBitmapSetComment** function change the comment associated with a bitmap. Only some formats can save the comment.

```
void gflSetComment(
  GFL_BITMAP * bitmap,
  const char * comment
);
```
#### **Parameters**

bitmap

Pointer to a **[GFL\\_BITMAP](#page-131-0)** structure.

comment

Pointer to a null-terminated string that contains the comment.

### **See also**

[gflBitmapRemoveMetaData](#page-68-0), [gflBitmapHasEXIF](#page-55-0), [gflBitmapRemoveEXIFThumbnail](#page-56-0), [gflBitmapGetEXIF](#page-57-0), [gflFreeEXIF](#page-58-0), [gflBitmapHasIPTC](#page-59-0), [gflBitmapGetIPTC](#page-60-0), [gflFreeIPTC](#page-62-0)

# <span id="page-55-0"></span>**gflBitmapHasEXIF**

The **gflBitmapHasEXIF** function is used to know if the picture has EXIF metadata.

```
GFL_BOOL gflBitmapHasEXIF(
  GFL_BITMAP * bitmap
);
```
## **Parameters**

bitmap Pointer to a **[GFL\\_BITMAP](#page-131-0)** structure.

#### **Return value**

The function returns GFL\_TRUE if the bitmap has EXIF metadata.

### **See also**

[gflBitmapSetComment](#page-54-0), [gflBitmapRemoveMetaData](#page-68-0), [gflBitmapRemoveEXIFThumbnail](#page-56-0), [gflBitmapGetEXIF](#page-57-0), [gflFreeEXIF](#page-58-0), [gflBitmapHasIPTC](#page-59-0), [gflBitmapGetIPTC](#page-60-0), [gflBitmapSetIPTC](#page-67-0), [gflFreeIPTC](#page-62-0), [gflNewIPTC](#page-61-0), [gflSetIPTCValue](#page-63-0), [gflRemoveIPTCValue](#page-64-0), [gflLoadIPTC](#page-65-0), [gflSaveIPTC](#page-66-0)

# <span id="page-56-0"></span>**gflBitmapRemoveEXIFThumbnail**

The **gflBitmapRemoveEXIFThumbnail** function remove thumbnail from EXIF metadata.

```
GFL_ERROR gflBitmapRemoveEXIFThumbnail(
  GFL_BITMAP * bitmap
);
```
## **Parameters**

bitmap Pointer to a **[GFL\\_BITMAP](#page-131-0)** structure.

#### **See also**

[gflBitmapSetComment](#page-54-0), [gflBitmapRemoveMetaData](#page-68-0), [gflBitmapHasEXIF](#page-55-0), [gflBitmapGetEXIF](#page-57-0), [gflFreeEXIF](#page-58-0), [gflBitmapHasIPTC](#page-55-0), [gflBitmapGetIPTC](#page-55-0), [gflFreeIPTC](#page-55-0)

## <span id="page-57-0"></span>**gflBitmapGetEXIF**

The **gflBitmapGetEXIF** function returns EXIF metadata in a readable form.

```
GFL_EXIF_DATA * gflBitmapGetEXIF(
  GFL_BITMAP * bitmap,
  GFL_UINT32 flags
);
```
## **Parameters**

bitmap Pointer to a **[GFL\\_BITMAP](#page-131-0)** structure. flags Not used.

## **Return value**

The function returns a pointer to a **[GFL\\_EXIF\\_DATA](#page-161-0)** structure.

### **See also**

[gflBitmapSetComment](#page-54-0), [gflBitmapRemoveMetaData](#page-68-0), [gflBitmapHasEXIF](#page-55-0), [gflBitmapRemoveEXIFThumbnail](#page-56-0), [gflFreeEXIF](#page-58-0), [gflBitmapHasIPTC](#page-59-0), [gflBitmapGetIPTC](#page-60-0), [gflBitmapSetIPTC](#page-67-0), [gflFreeIPTC](#page-62-0), [gflNewIPTC](#page-61-0), [gflSetIPTCValue](#page-63-0), [gflRemoveIPTCValue](#page-64-0), [gflLoadIPTC](#page-65-0), [gflSaveIPTC](#page-66-0)

# <span id="page-58-0"></span>**gflFreeEXIF**

The **gflFreeEXIF** function frees memory allocated by **[gflBitmapGetEXIF](#page-57-0)** function.

```
void gflFreeEXIF(
  GFL_EXIF_DATA * exif_data
);
```
## **Parameters**

exif\_data Pointer to a **[GFL\\_EXIF\\_DATA](#page-161-0)** structure.

#### **See also**

[gflBitmapSetComment](#page-54-0), [gflBitmapRemoveMetaData](#page-68-0), [gflBitmapHasEXIF](#page-55-0), [gflBitmapRemoveEXIFThumbnail](#page-56-0), [gflBitmapGetEXIF](#page-57-0), [gflBitmapHasIPTC](#page-59-0), [gflBitmapGetIPTC](#page-60-0), [gflBitmapSetIPTC](#page-67-0), [gflFreeIPTC](#page-62-0), [gflNewIPTC](#page-61-0), [gflSetIPTCValue](#page-63-0), [gflRemoveIPTCValue](#page-64-0), [gflLoadIPTC](#page-65-0), [gflSaveIPTC](#page-66-0)

# <span id="page-59-0"></span>**gflBitmapHasIPTC**

The **gflBitmapHasIPTC** function is used to know if the picture has IPTC metadata.

```
GFL_BOOL gflBitmapHasIPTC(
  GFL_BITMAP * bitmap
);
```
## **Parameters**

bitmap Pointer to a **[GFL\\_BITMAP](#page-131-0)** structure. comment Pointer to a null-terminated string that contains the comment.

## **Return value**

The function returns GFL\_TRUE if the bitmap has IPTC metadata.

## **See also**

[gflBitmapSetComment](#page-54-0), [gflBitmapRemoveMetaData](#page-68-0), [gflBitmapHasEXIF](#page-55-0), [gflBitmapRemoveEXIFThumbnail](#page-56-0), [gflBitmapGetEXIF](#page-57-0), [gflFreeEXIF](#page-58-0), [gflBitmapGetIPTC](#page-60-0), [gflBitmapSetIPTC](#page-67-0), [gflFreeIPTC](#page-62-0), [gflNewIPTC](#page-61-0), [gflSetIPTCValue](#page-63-0), [gflRemoveIPTCValue](#page-64-0), [gflLoadIPTC](#page-65-0), [gflSaveIPTC](#page-66-0)

# <span id="page-60-0"></span>**gflBitmapGetIPTC**

The **gflBitmapGetIPTC** function returns IPTC metadata in a readable form.

```
GFL_IPTC_DATA * gflBitmapGetIPTC(
  GFL_BITMAP * bitmap
);
```
## **Parameters**

bitmap Pointer to a **[GFL\\_BITMAP](#page-131-0)** structure.

#### **Return value**

The function returns a pointer to a **[GFL\\_IPTC\\_DATA](#page-162-0)** structure.

### **See also**

[gflBitmapSetComment](#page-54-0), [gflBitmapRemoveMetaData](#page-68-0), [gflBitmapHasEXIF](#page-55-0), [gflBitmapRemoveEXIFThumbnail](#page-56-0), [gflBitmapGetEXIF](#page-57-0), [gflFreeEXIF](#page-58-0), [gflBitmapHasIPTC](#page-59-0), [gflBitmapSetIPTC](#page-67-0), [gflFreeIPTC](#page-62-0), [gflNewIPTC](#page-61-0), [gflSetIPTCValue](#page-63-0), [gflRemoveIPTCValue](#page-64-0), [gflLoadIPTC](#page-65-0), [gflSaveIPTC](#page-66-0)

# <span id="page-61-0"></span>**gflNewIPTC**

The **gflNewIPTC** function returns IPTC metadata in a readable form.

```
GFL_IPTC_DATA * gflNewIPTC(
  void
);
```
## **Return value**

The function returns a pointer to a **[GFL\\_IPTC\\_DATA](#page-162-0)** structure.

#### **See also**

[gflBitmapSetComment](#page-54-0), [gflBitmapRemoveMetaData](#page-68-0), [gflBitmapHasEXIF](#page-55-0), [gflBitmapRemoveEXIFThumbnail](#page-56-0), [gflBitmapGetEXIF](#page-57-0), [gflFreeEXIF](#page-58-0), [gflBitmapHasIPTC](#page-59-0), [gflBitmapGetIPTC](#page-60-0), [gflBitmapSetIPTC](#page-67-0), [gflFreeIPTC](#page-62-0), [gflSetIPTCValue](#page-63-0), [gflRemoveIPTCValue](#page-64-0), [gflLoadIPTC](#page-65-0), [gflSaveIPTC](#page-66-0)

# <span id="page-62-0"></span>**gflFreeIPTC**

The **gflFreeIPTC** function frees memory allocated by **[gflBitmapGetIPTC](#page-60-0)** function.

```
void gflFreeIPTC(
  GFL_IPTC_DATA * iptc_data
);
```
## **Parameters**

iptc\_data Pointer to a **[GFL\\_IPTC\\_DATA](#page-162-0)** structure.

#### **See also**

[gflBitmapSetComment](#page-54-0), [gflBitmapRemoveMetaData](#page-68-0), [gflBitmapHasEXIF](#page-55-0), [gflBitmapRemoveEXIFThumbnail](#page-56-0), [gflBitmapGetEXIF](#page-57-0), [gflFreeEXIF](#page-58-0), [gflBitmapHasIPTC](#page-59-0), [gflBitmapGetIPTC](#page-60-0)

## <span id="page-63-0"></span>**gflSetIPTCValue**

The **gflSetIPTCValue** function set an IPTC value.

```
GFL_ERROR gflSetIPTCValue(
  GFL_IPTC_DATA * iptc_data,
  GFL_UINT32 id,
  const char * value
);
```
## **Parameters**

iptc\_data

Pointer to a **GFL** IPTC DATA structure.

id

IPTC id to change.

value

Pointer to a null-terminated string that contains the new value.

## **Return value**

The function returns GFL\_NO\_ERROR if it is successful or a value of **[GFL\\_ERROR](#page-53-0)**.

## **See also**

[gflBitmapSetComment](#page-54-0), [gflBitmapRemoveMetaData](#page-68-0), [gflBitmapHasEXIF](#page-55-0), [gflBitmapRemoveEXIFThumbnail](#page-56-0), [gflBitmapGetEXIF](#page-57-0), [gflFreeEXIF](#page-58-0), [gflBitmapHasIPTC](#page-59-0), [gflBitmapGetIPTC](#page-60-0), [gflBitmapSetIPTC](#page-67-0), [gflFreeIPTC](#page-62-0), [gflNewIPTC](#page-61-0), [gflRemoveIPTCValue](#page-64-0), [gflLoadIPTC](#page-65-0), [gflSaveIPTC](#page-66-0)

## <span id="page-64-0"></span>**gflRemoveIPTCValue**

#### The **gflRemoveIPTCValue** function remove an IPTC value.

```
GFL_IPTC_DATA * gflRemoveIPTCValue(
  GFL_IPTC_DATA * iptc_data,
  GFL_UINT32 id
);
```
## **Parameters**

iptc\_data Pointer to a **[GFL\\_IPTC\\_DATA](#page-162-0)** structure. id IPTC id to remove.

## **Return value**

The function returns GFL\_NO\_ERROR if it is successful or a value of **[GFL\\_ERROR](#page-53-0)**.

## **See also**

[gflBitmapSetComment](#page-54-0), [gflBitmapRemoveMetaData](#page-68-0), [gflBitmapHasEXIF](#page-55-0), [gflBitmapRemoveEXIFThumbnail](#page-56-0), [gflBitmapGetEXIF](#page-57-0), [gflFreeEXIF](#page-58-0), [gflBitmapHasIPTC](#page-59-0), [gflBitmapGetIPTC](#page-60-0), [gflBitmapSetIPTC](#page-67-0), [gflFreeIPTC](#page-62-0), [gflNewIPTC](#page-61-0), [gflSetIPTCValue](#page-63-0), [gflLoadIPTC](#page-65-0), [gflSaveIPTC](#page-66-0)

# <span id="page-65-0"></span>**gflLoadIPTC**

The **gflLoadIPTC** allows to load IPTC data from a picture file, without loading it.

```
GFL_IPTC_DATA * gflLoadIPTC(
 const char * filename,
);
```
## **Parameters**

filename

Pointer to a null-terminated string that contains the filename to extract IPTC. Must be a JPEG file.

## **Return value**

The function returns a pointer to a **[GFL\\_IPTC\\_DATA](#page-162-0)** structure.

## **See also**

[gflBitmapSetComment](#page-54-0), [gflBitmapRemoveMetaData](#page-68-0), [gflBitmapHasEXIF](#page-55-0), [gflBitmapRemoveEXIFThumbnail](#page-56-0), [gflBitmapGetEXIF](#page-57-0), [gflFreeEXIF](#page-58-0), [gflBitmapHasIPTC](#page-59-0), [gflBitmapGetIPTC](#page-60-0), [gflBitmapSetIPTC](#page-67-0), [gflFreeIPTC](#page-62-0), [gflNewIPTC](#page-61-0), [gflSetIPTCValue](#page-63-0), [gflRemoveIPTCValue](#page-64-0), [gflSaveIPTC](#page-66-0)

# <span id="page-66-0"></span>**gflSaveIPTC**

The **gflSaveIPTC** allows to save IPTC data into a picture file, without loading it.

```
GFL_ERROR gflSaveIPTC(
  const char * filename,
  const GFL_IPTC_DATA * iptc_data,
);
```
## **Parameters**

filename

Pointer to a null-terminated string that contains the filename to save. Must be a JPEG file.

iptc\_data

Pointer to a **GFL** IPTC DATA structure.

## **Return value**

The function returns GFL\_NO\_ERROR if it is successful or a value of **[GFL\\_ERROR](#page-53-0)**.

## **See also**

[gflBitmapSetComment](#page-54-0), [gflBitmapRemoveMetaData](#page-68-0), [gflBitmapHasEXIF](#page-55-0), [gflBitmapRemoveEXIFThumbnail](#page-56-0), [gflBitmapGetEXIF](#page-57-0), [gflFreeEXIF](#page-58-0), [gflBitmapHasIPTC](#page-59-0), [gflBitmapGetIPTC](#page-60-0), [gflBitmapSetIPTC](#page-67-0), [gflFreeIPTC](#page-62-0), [gflNewIPTC](#page-61-0), [gflSetIPTCValue](#page-63-0), [gflRemoveIPTCValue](#page-64-0), [gflLoadIPTC](#page-65-0)

# <span id="page-67-0"></span>**gflBitmapSetIPTC**

The **gflBitmapSetIPTC** function sets IPTC metadata to a bitmap.

```
GFL_ERROR gflBitmapSetIPTC(
  GFL_BITMAP * bitmap,
  const GFL_IPTC_DATA * iptc_data
);
```
## **Parameters**

bitmap Pointer to a **[GFL\\_BITMAP](#page-131-0)** structure. iptc\_data Pointer to a **[GFL\\_IPTC\\_DATA](#page-162-0)** structure.

## **Return value**

The function returns GFL\_NO\_ERROR if it is successful or a value of **[GFL\\_ERROR](#page-53-0)**.

### **See also**

[gflBitmapSetComment](#page-54-0), [gflBitmapRemoveMetaData](#page-68-0), [gflBitmapHasEXIF](#page-55-0), [gflBitmapRemoveEXIFThumbnail](#page-56-0), [gflBitmapGetEXIF](#page-57-0), [gflFreeEXIF](#page-58-0), [gflBitmapHasIPTC](#page-59-0), [gflBitmapGetIPTC](#page-60-0), [gflFreeIPTC](#page-62-0), [gflNewIPTC](#page-61-0), [gflSetIPTCValue](#page-63-0), [gflRemoveIPTCValue](#page-64-0), [gflLoadIPTC](#page-65-0), [gflSaveIPTC](#page-66-0)

# <span id="page-68-0"></span>**gflBitmapRemoveMetadata**

The **gflBitmapRemoveMetadata** function remove all metadata of a picture.

```
void gflBitmapRemoveMetadata(
  GFL_BITMAP * bitmap
);
```
## **Parameters**

bitmap Pointer to a **[GFL\\_BITMAP](#page-131-0)** structure.

#### **See also**

[gflBitmapSetComment](#page-54-0), [gflBitmapHasEXIF](#page-55-0), [gflBitmapRemoveEXIFThumbnail](#page-56-0), [gflBitmapGetEXIF](#page-57-0), [gflFreeEXIF](#page-58-0), [gflBitmapHasIPTC](#page-59-0), [gflBitmapGetIPTC](#page-60-0), [gflFreeIPTC](#page-62-0)

# **gflResize**

The **gflResize** function allows to resize a picture.

```
GFL_ERROR gflResize(
  GFL_BITMAP * src,
  GFL_BITMAP ** dst,
  GFL_INT32 width,
  GFL_INT32 height,
  GFL_UINT32 method,
  GFL_UINT32 flags
);
```
## **Parameters**

```
src
```

```
Pointer to a GFL_BITMAP structure.
dst
   Address of a pointer to a GFL_BITMAP structure.
    NULL if on the same instance.
width
   New width.
height
   New height.
method
    GFL_RESIZE_QUICK __ Quick
    GFL_RESIZE_BILINEAR Bilinear
flags
```
Reserved, must be 0.

## **Return value**

The function returns GFL\_NO\_ERROR if it is successful or a value of **[GFL\\_ERROR](#page-53-0)**.

## **See also**

[gflResizeCanvas](#page-71-0), [gflCrop](#page-73-0), [gflRotate](#page-75-0), [gflRotateFine](#page-76-0), [gflFlipHorizontal](#page-77-0), [gflFlipVertical](#page-78-0)

# <span id="page-71-0"></span>**gflResizeCanvas**

The **gflResizeCanvas** function allows to resize the canvas of a picture.

```
GFL_ERROR gflResizeCanvas(
 GFL_BITMAP * src,
 GFL_BITMAP ** dst,
  GFL_INT32 width,
  GFL_INT32 height,
  GFL_CANVASRESIZE mode,
 const GFL_COLOR * color
);
```
## **Parameters**

src

Pointer to a **[GFL\\_BITMAP](#page-131-0)** structure.

dst

Address of a pointer to a **[GFL\\_BITMAP](#page-131-0)** structure. NULL if on the same instance.

width

New width.

height

New height.

mode

GFL\_CANVASRESIZE\_CENTER Center

GFL CANVASRESIZE TOPLEFT Top-Left

GFL CANVASRESIZE TOPRIGHT Top-Right

GFL\_CANVASRESIZE\_BOTTOMLEFT \_Bottom-Left

GFL\_CANVASRESIZE\_BOTTOMRIGHT Bottom-Right

color

Pointer to a **[GFL\\_COLOR](#page-149-0)** structure to receive the
background color.

### **Return value**

The function returns GFL\_NO\_ERROR if it is successful or a value of **[GFL\\_ERROR](#page-53-0)**.

#### **See also**

[gflResize](#page-69-0), [gflCrop](#page-73-0), [gflRotate](#page-75-0), [gflRotateFine](#page-76-0), [gflFlipHorizontal](#page-77-0), [gflFlipVertical](#page-78-0)

# <span id="page-73-0"></span>**gflCrop**

The **gflCrop** function crop a picture.

```
GFL_ERROR gflCrop(
  GFL_BITMAP * src,
  GFL_BITMAP ** dst,
  const GFL_RECT * rect
);
```
#### **Parameters**

src

Pointer to a **[GFL\\_BITMAP](#page-131-0)** structure.

dst

Address of a pointer to a **[GFL\\_BITMAP](#page-131-0)** structure.

NULL if on the same instance.

rect

Crop rectangle.

#### **Return value**

The function returns GFL\_NO\_ERROR if it is successful or a value of **[GFL\\_ERROR](#page-53-0)**.

#### **See also**

[gflResize](#page-69-0), [gflResizeCanvas](#page-71-0), [gflRotate](#page-75-0), [gflRotateFine](#page-76-0), [gflFlipHorizontal](#page-77-0), [gflFlipVertical](#page-78-0)

# **gflAutoCrop**

The **gflAutoCrop** function performs a automatic crop on a picture.

```
GFL_ERROR gflAutoCrop(
  GFL_BITMAP * src,
 GFL_BITMAP ** dst,
 const GFL_COLOR * color,
 GFL_INT32 tolerance
);
```
#### **Parameters**

src

Pointer to a **[GFL\\_BITMAP](#page-131-0)** structure.

dst

Address of a pointer to a **[GFL\\_BITMAP](#page-131-0)** structure. NULL if on the same instance.

color

Pointer to a **[GFL\\_COLOR](#page-149-0)** structure used to set the background color to search.

Can be NULL, the background color is the color at  $x=0$ ,  $y=0$ .

tolerance

Color tolerance.

#### **Return value**

The function returns GFL\_NO\_ERROR if it is successful or a value of **[GFL\\_ERROR](#page-53-0)**.

## **See also**

## <span id="page-75-0"></span>**gflRotate**

The **gflRotate** function applies a rotation on a picture.

```
GFL_ERROR gflRotate(
  GFL_BITMAP * src,
  GFL_BITMAP ** dst,
  GFL_INT32 angle,
  const GFL_COLOR * color
);
```
### **Parameters**

src

Pointer to a **[GFL\\_BITMAP](#page-131-0)** structure.

dst

Address of a pointer to a **[GFL\\_BITMAP](#page-131-0)** structure.

NULL if on the same instance.

angle

Angle of rotation in degrees.

color

Pointer to a **[GFL\\_COLOR](#page-149-0)** structure used to set the background color.

Can be NULL, the background color is (0,0,0).

#### **Return value**

The function returns GFL\_NO\_ERROR if it is successful or a value of **[GFL\\_ERROR](#page-53-0)**.

## **See also**

[gflResize](#page-69-0), [gflResizeCanvas](#page-71-0), [gflCrop](#page-73-0), [gflFlipHorizontal](#page-77-0), [gflFlipVertical](#page-78-0), [gflRotateFine](#page-76-0),

# <span id="page-76-0"></span>**gflRotateFine**

The **gflRotateFine** function applies a rotation on a picture.

```
GFL_ERROR gflRotateFine(
  GFL_BITMAP * src,
  GFL_BITMAP ** dst,
  double angle,
 const GFL_COLOR * color
);
```
#### **Parameters**

src

Pointer to a **[GFL\\_BITMAP](#page-131-0)** structure.

dst

Address of a pointer to a **[GFL\\_BITMAP](#page-131-0)** structure.

NULL if on the same instance.

angle

Angle of rotation in degrees.

color

Pointer to a **[GFL\\_COLOR](#page-149-0)** structure used to set the background color.

Can be NULL, the background color is (0,0,0).

#### **Return value**

The function returns GFL\_NO\_ERROR if it is successful or a value of **[GFL\\_ERROR](#page-53-0)**.

## **See also**

[gflResize](#page-69-0), [gflResizeCanvas](#page-71-0), [gflCrop](#page-73-0), [gflFlipHorizontal](#page-77-0), [gflFlipVertical](#page-78-0), [gflRotate](#page-75-0),

# <span id="page-77-0"></span>**gflFlipHorizontal**

The **gflFlipHorizontal** function applies a horizontal flip on picture.

```
GFL_ERROR gflFlipHorizontal(
  GFL_BITMAP * src,
 GFL_BITMAP ** dst
);
```
#### **Parameters**

src

Pointer to a **[GFL\\_BITMAP](#page-131-0)** structure.

dst

Address of a pointer to a **[GFL\\_BITMAP](#page-131-0)** structure. NULL if on the same instance.

#### **Return value**

The function returns GFL\_NO\_ERROR if it is successful or a value of **[GFL\\_ERROR](#page-53-0)**.

#### **See also**

[gflResize](#page-69-0), [gflResizeCanvas](#page-71-0), [gflCrop](#page-73-0), [gflRotate](#page-75-0), [gflRotateFine](#page-76-0), [gflFlipVertical](#page-78-0)

# <span id="page-78-0"></span>**gflFlipVertical**

The **gflFlipVertical** function applies a vertical flip on picture.

```
GFL_ERROR gflFlipVertical(
  GFL_BITMAP * src,
  GFL_BITMAP ** dst
);
```
#### **Parameters**

src

Pointer to a **[GFL\\_BITMAP](#page-131-0)** structure.

dst

Address of a pointer to a **[GFL\\_BITMAP](#page-131-0)** structure. NULL if on the same instance.

## **Return value**

The function returns GFL\_NO\_ERROR if it is successful or a value of **[GFL\\_ERROR](#page-53-0)**.

## **See also**

[gflResize](#page-69-0), [gflResizeCanvas](#page-71-0), [gflCrop](#page-73-0), [gflRotate](#page-75-0), [gflRotateFine](#page-76-0), [gflFlipHorizontal](#page-77-0)

# <span id="page-79-0"></span>**gflChangeColorDepth**

#### The **gflChangeColorDepth** function changes the picture type.

```
GFL_ERROR gflChangeColorDepth(
  GFL_BITMAP * src,
  GFL_BITMAP ** dst,
  GFL_MODE mode,
 GFL_MODE_PARAMS params
);
```
#### **Parameters**

src

Pointer to a **[GFL\\_BITMAP](#page-131-0)** structure.

dst

Address of a pointer to a **[GFL\\_BITMAP](#page-131-0)** structure. NULL if on the same instance.

mode

GFL MODE TO BINARY Binary (8 bits) GFL MODE TO 4GREY 4 Greyscale (8 bits) GFL MODE TO 8GREY 8 Greyscale (8 bits) GFL MODE TO 16GREY 16 Greyscale (8 bits) GFL MODE TO 32GREY 32 Greyscale (8 bits) GFL\_MODE\_TO\_64GREY 64 Greyscale (8 bits) GFL MODE TO 128GREY 128 Greyscale (8 bits) GFL MODE TO 216GREY 216 Greyscale (8 bits) GFL MODE TO 256GREY 256 Greyscale (8 bits) GFL MODE TO 8COLORS 8 Colors (8 bits) GFL MODE TO 16COLORS 16 Colors (8 bits) GFL\_MODE\_TO\_32COLORS 32 Colors (8 bits) GFL MODE TO 64COLORS 64 Colors (8 bits) GFL MODE TO 128GREY 128 Colors (8 bits)

GFL MODE TO 216COLORS 216 Colors (8 bits) GFL MODE TO 256COLORS 256 Colors (8 bits) GFL MODE TO RGB Red-Green-Blue (24 bits) GFL\_MODE\_TO\_RGBA Red-Green-Blue-Alpha (32 bits) GFL MODE TO BGR Blue-Green-Red (24 bits) GFL\_MODE\_TO\_ABGR Alpha-Blue-Green-Red (32 bits) GFL\_MODE\_TO\_BGRA Blue-Green-Red-Alpha (32 bits)

params

Indicates a dither to be used for colors, greyscale & binary.

GFL\_MODE\_ADAPTIVE

GFL MODE NO DITHER No dithering Adaptive without dithering

GFL MODE PATTERN DITHER Pattern dithering GFL MODE HALTONE45 DITHER HalfTone 45 dithering GFL MODE HALTONE90 DITHER HalfTone 90 dithering

GFL\_MODE\_FLOYD\_STEINBERG Floyd-Steinberg dithering

## **Return value**

The function returns GFL\_NO\_ERROR if it is successful or a value of **[GFL\\_ERROR](#page-53-0)**.

#### **See also**

[gflGetColorAt](#page-84-0), [gflGetNumberOfColorsUsed](#page-106-0)

# **gflMerge**

The **gflMerge** function allows to merge a list of picture.

```
GFL_ERROR gflMerge(
  const GFL_BITMAP * src[],
  const GFL_POINT origin[],
  const GFL_UINT32 opacity[],
  GFL_INT32 num_bitmap,
  GFL_BITMAP ** dst
);
```
## **Parameters**

src

Address of an array of pointer to **[GFL\\_BITMAP](#page-131-0)** structure. origin

Address of an array of **[GFL\\_POINT](#page-150-0)** structure, origin to insert for each picture.

If NULL, origin used is (0,0).

opacity

Address of an array of opacity, for each picture.

num\_bitmap

Number of picture to merge.

dst

Address of a pointer to a **[GFL\\_BITMAP](#page-131-0)** structure.

## **Remark**

gflMerge works only in 24 or 32bits.

## **Return value**

# **gflBitblt**

The **gflBitblt** function performs a block transfert between two pictures.

```
GFL_ERROR gflBitblt(
 const GFL_BITMAP * src,
 const GFL_RECT * rect,
 const GFL_BITMAP * dst,
 GFL_INT32 x_dest,
 GFL_INT32 y_dest
);
```
#### **Parameters**

src

Pointer to a **[GFL\\_BITMAP](#page-131-0)** structure, used as source.

rect

Pointer to a **[GFL\\_RECT](#page-148-0)** structure. Area to copy.

dst

Pointer to a **[GFL\\_BITMAP](#page-131-0)** structure, used as destination. x\_dest

X position in the destination picture.

y\_dest

Y position in the destination picture.

#### **Return value**

# **gflBitblt**

The **gflBitblt** function performs a block transfert between two pictures with alpha blending.

```
GFL_ERROR gflBitbltEx(
 const GFL_BITMAP * src,
 const GFL_RECT * rect,
 const GFL_BITMAP * dst,
 GFL_INT32 x_dest,
 GFL_INT32 y_dest
);
```
#### **Parameters**

```
src
```
Pointer to a **[GFL\\_BITMAP](#page-131-0)** structure, used as source. Must be 32bits.

rect

Pointer to a **[GFL\\_RECT](#page-148-0)** structure. Area to copy.

dst

Pointer to a **[GFL\\_BITMAP](#page-131-0)** structure, used as destination. x\_dest

X position in the destination picture.

y\_dest

Y position in the destination picture.

#### **Return value**

# <span id="page-84-0"></span>**gflGetColorAt**

The **gflGetColorAt** function gets the color at a position of the picture.

```
GFL_ERROR gflGetColorAt(
 GFL_BITMAP * src,
  GFL_INT32 x,
 GFL_INT32 y,
 GFL_COLOR * color
);
```
### **Parameters**

```
src
    Pointer to a GFL_BITMAP structure.
x
   X position.
y
   Y position.
color
   Pointer to a GFL_COLOR structure to obtain the result.
```
#### **Return value**

The function returns GFL\_NO\_ERROR if it is successful or a value of **[GFL\\_ERROR](#page-53-0)**.

#### **See also**

[gflGetNumberOfColorsUsed](#page-106-0), [gflSetColorAt](#page-85-0)

# <span id="page-85-0"></span>**gflSetColorAt**

The **gflSetColorAt** function allows to set a color at a position of the picture.

```
GFL_ERROR gflSetColorAt(
  GFL_BITMAP * src,
  GFL_INT32 x,
  GFL_INT32 y,
  const GFL_COLOR * color
);
```
#### **Parameters**

```
src
   Pointer to a GFL_BITMAP structure.
x
    X position.
y
    Y position.
color
    Pointer to a GFL_COLOR structure.
```
#### **Return value**

The function returns GFL\_NO\_ERROR if it is successful or a value of **[GFL\\_ERROR](#page-53-0)**.

#### **See also**

```
gflGetNumberOfColorsUsed, gflGetColorAt
```
# **gflBrigthness**

The **gflBrigthness** function increase or decrease the brightness of a picture.

```
GFL_ERROR gflBrigthness(
  GFL_BITMAP * src,
  GFL_BITMAP ** dst,
  GFL_INT32 brightness
);
```
#### **Parameters**

src

Pointer to a **[GFL\\_BITMAP](#page-131-0)** structure.

dst

Address of a pointer to a **[GFL\\_BITMAP](#page-131-0)** structure.

NULL if on the same instance.

brightness

An integer between -255 and 255.

#### **Return value**

The function returns GFL\_NO\_ERROR if it is successful or a value of **[GFL\\_ERROR](#page-53-0)**.

#### **See also**

[gflNegative](#page-93-0), [gflContrast](#page-87-0), [gflGamma](#page-88-0), [gflLogCorrection](#page-94-0), [gflNormalize](#page-95-0), [gflEqualize](#page-96-0), [gflEqualizeOnLuminance](#page-97-0), [gflBalance](#page-98-0), [gflAdjust](#page-89-0), [gflAdjustHLS](#page-91-0)

# <span id="page-87-0"></span>**gflContrast**

The **gflContrast** function increase or decrease the contrast of a picture.

```
GFL_ERROR gflContrast(
 GFL_BITMAP * src,
 GFL_BITMAP ** dst,
 GFL_INT32 contrast
);
```
#### **Parameters**

src

Pointer to a **[GFL\\_BITMAP](#page-131-0)** structure.

dst

Address of a pointer to a **[GFL\\_BITMAP](#page-131-0)** structure.

NULL if on the same instance.

contrast

An integer between -127 and 127.

#### **Return value**

The function returns GFL\_NO\_ERROR if it is successful or a value of **[GFL\\_ERROR](#page-53-0)**.

#### **See also**

[gflNegative](#page-93-0), gflBrigthness, [gflGamma](#page-88-0), [gflLogCorrection](#page-94-0), [gflNormalize](#page-95-0), [gflEqualize](#page-96-0), [gflEqualizeOnLuminance](#page-97-0), [gflBalance](#page-98-0), [gflAdjust](#page-89-0), [gflAdjustHLS](#page-91-0)

# <span id="page-88-0"></span>**gflGamma**

The **gflGamma** function increase or decrease the gamma of a picture.

```
GFL_ERROR gflGamma(
 GFL_BITMAP * src,
 GFL_BITMAP ** dst,
 double gamma
);
```
## **Parameters**

src

Pointer to a **[GFL\\_BITMAP](#page-131-0)** structure.

dst

Address of a pointer to a **[GFL\\_BITMAP](#page-131-0)** structure.

NULL if on the same instance.

gamma

A number between 0.01 and 5.

#### **Return value**

The function returns GFL\_NO\_ERROR if it is successful or a value of **[GFL\\_ERROR](#page-53-0)**.

#### **See also**

[gflNegative](#page-93-0), gflBrigthness, [gflContrast](#page-87-0), [gflLogCorrection](#page-94-0), [gflNormalize](#page-95-0), [gflEqualize](#page-96-0), [gflEqualizeOnLuminance](#page-97-0), [gflBalance](#page-98-0), [gflAdjust](#page-89-0), [gflAdjustHLS](#page-91-0)

# <span id="page-89-0"></span>**gflAdjust**

The **gflAdjust** function allows to adjust brightness, contrast & gamma of a picture.

```
GFL_ERROR gflAdjust(
  GFL_BITMAP * src,
  GFL_BITMAP ** dst,
 GFL_INT32 brightness,
  GFL_INT32 contrast,
  double gamma
);
```
#### **Parameters**

src

Pointer to a **[GFL\\_BITMAP](#page-131-0)** structure.

dst

Address of a pointer to a **[GFL\\_BITMAP](#page-131-0)** structure. NULL if on the same instance.

brightness

An integer between -255 and 255.

contrast

An integer between -127 and 127.

gamma

A number between 0.01 and 5.

#### **Return value**

The function returns GFL\_NO\_ERROR if it is successful or a value of **[GFL\\_ERROR](#page-53-0)**.

## **See also**

[gflNegative](#page-93-0), gflBrigthness, [gflContrast](#page-87-0), [gflGamma](#page-88-0), [gflLogCorrection](#page-94-0), [gflNormalize](#page-95-0), [gflEqualize](#page-96-0), [gflEqualizeOnLuminance](#page-97-0),

[gflAdjustHLS](#page-91-0),

# <span id="page-91-0"></span>**gflAdjustHLS**

The **gflAdjustHLS** function allows to adjust the hue, lightness & saturation of a picture.

```
GFL_ERROR gflAdjustHLS(
  GFL_BITMAP * src,
  GFL_BITMAP ** dst,
  GFL_INT32 h_increment,
  GFL_INT32 l_increment,
  GFL_INT32 s_increment
);
```
#### **Parameters**

src

Pointer to a **[GFL\\_BITMAP](#page-131-0)** structure.

dst

Address of a pointer to a **[GFL\\_BITMAP](#page-131-0)** structure. NULL if on the same instance.

h\_increment

An interger between -100 and 100 to add to the hue value.

l\_increment

An interger between -100 and 100 to add to the lightness value.

s increment

An interger between -100 and 100 to add to the saturation value.

#### **Return value**

## **See also**

[gflNegative](#page-93-0), gflBrigthness, [gflContrast](#page-87-0), [gflGamma](#page-88-0), [gflLogCorrection](#page-94-0), [gflNormalize](#page-95-0), [gflEqualize](#page-96-0), [gflEqualizeOnLuminance](#page-97-0), [gflAdjust](#page-89-0),

# <span id="page-93-0"></span>**gflNegative**

The **gflNegative** function applies the negative of a picture.

```
GFL_ERROR gflNegative(
  GFL_BITMAP * src,
  GFL_BITMAP * dst
);
```
#### **Parameters**

src

Pointer to a **[GFL\\_BITMAP](#page-131-0)** structure.

dst

Address of a pointer to a **[GFL\\_BITMAP](#page-131-0)** structure. NULL if on the same instance.

## **Return value**

The function returns GFL\_NO\_ERROR if it is successful or a value of **[GFL\\_ERROR](#page-53-0)**.

## **See also**

gflBrigthness, [gflContrast](#page-87-0), [gflGamma](#page-88-0), [gflLogCorrection](#page-94-0), [gflNormalize](#page-95-0), [gflEqualize](#page-96-0), [gflEqualizeOnLuminance](#page-97-0), [gflBalance](#page-98-0), [gflAdjust](#page-89-0), [gflAdjustHLS](#page-91-0)

# <span id="page-94-0"></span>**gflLogCorrection**

The **gflLogCorrection** function applies a logarithmic correction on a picture.

```
GFL_ERROR gflLogCorrection(
  GFL_BITMAP * src,
 GFL_BITMAP ** dst
);
```
#### **Parameters**

src

Pointer to a **[GFL\\_BITMAP](#page-131-0)** structure.

dst

Address of a pointer to a **[GFL\\_BITMAP](#page-131-0)** structure. NULL if on the same instance.

#### **Return value**

The function returns GFL\_NO\_ERROR if it is successful or a value of **[GFL\\_ERROR](#page-53-0)**.

#### **See also**

[gflNegative](#page-93-0), gflBrigthness, [gflContrast](#page-87-0), [gflGamma](#page-88-0), [gflNormalize](#page-95-0), [gflEqualize](#page-96-0), [gflEqualizeOnLuminance](#page-97-0), [gflBalance](#page-98-0), [gflAdjust](#page-89-0), [gflAdjustHLS](#page-91-0)

# <span id="page-95-0"></span>**gflNormalize**

The **gflNormalize** function applies a normalisation of the pixels values.

```
GFL_ERROR gflNormalize(
  GFL_BITMAP * src,
  GFL_BITMAP ** dst
);
```
#### **Parameters**

src

Pointer to a **[GFL\\_BITMAP](#page-131-0)** structure.

dst

Address of a pointer to a **[GFL\\_BITMAP](#page-131-0)** structure. NULL if on the same instance.

#### **Return value**

The function returns GFL\_NO\_ERROR if it is successful or a value of **[GFL\\_ERROR](#page-53-0)**.

## **See also**

[gflNegative](#page-93-0), gflBrigthness, [gflContrast](#page-87-0), [gflGamma](#page-88-0), [gflLogCorrection](#page-94-0), [gflEqualize](#page-96-0), [gflEqualizeOnLuminance](#page-97-0), [gflBalance](#page-98-0), [gflAdjust](#page-89-0), [gflAdjustHLS](#page-91-0)

# <span id="page-96-0"></span>**gflEqualize**

The **gflEqualize** function applies an equalization of the pixels.

```
GFL_ERROR gflEqualize(
  GFL_BITMAP * src,
  GFL_BITMAP ** dst
);
```
#### **Parameters**

src

Pointer to a **[GFL\\_BITMAP](#page-131-0)** structure.

dst

Address of a pointer to a **[GFL\\_BITMAP](#page-131-0)** structure. NULL if on the same instance.

## **Return value**

The function returns GFL\_NO\_ERROR if it is successful or a value of **[GFL\\_ERROR](#page-53-0)**.

## **See also**

[gflNegative](#page-93-0), gflBrigthness, [gflContrast](#page-87-0), [gflGamma](#page-88-0), [gflLogCorrection](#page-94-0), [gflNormalize](#page-95-0), [gflEqualizeOnLuminance](#page-97-0), [gflBalance](#page-98-0), [gflAdjust](#page-89-0), [gflAdjustHLS](#page-91-0)

# <span id="page-97-0"></span>**gflEqualizeOnLuminance**

The **gflEqualizeOnLuminance** function applies an equalization of the pixels (based on the luminance).

```
GFL_ERROR gflEqualizeOnLuminance(
  GFL_BITMAP * src,
 GFL_BITMAP ** dst
);
```
#### **Parameters**

src

Pointer to a **[GFL\\_BITMAP](#page-131-0)** structure.

dst

Address of a pointer to a **[GFL\\_BITMAP](#page-131-0)** structure. NULL if on the same instance.

#### **Return value**

The function returns GFL\_NO\_ERROR if it is successful or a value of **[GFL\\_ERROR](#page-53-0)**.

#### **See also**

[gflNegative](#page-93-0), gflBrigthness, [gflContrast](#page-87-0), [gflGamma](#page-88-0), [gflLogCorrection](#page-94-0), [gflNormalize](#page-95-0), [gflEqualize](#page-96-0), [gflBalance](#page-98-0), [gflAdjust](#page-89-0), [gflAdjustHLS](#page-91-0)

## <span id="page-98-0"></span>**gflBalance**

The **gflBalance** function applies a color balance of a picture.

```
GFL_ERROR gflBalance(
  GFL_BITMAP * src,
  GFL_BITMAP ** dst,
  const GFL_COLOR * color
);
```
#### **Parameters**

src

Pointer to a **[GFL\\_BITMAP](#page-131-0)** structure.

dst

Address of a pointer to a **[GFL\\_BITMAP](#page-131-0)** structure.

NULL if on the same instance.

color

Pointer to a **[GFL\\_COLOR](#page-149-0)** structure.

#### **Return value**

The function returns GFL\_NO\_ERROR if it is successful or a value of **[GFL\\_ERROR](#page-53-0)**.

## **See also**

[gflNegative](#page-93-0), gflBrigthness, [gflContrast](#page-87-0), [gflGamma](#page-88-0), [gflLogCorrection](#page-94-0), [gflNormalize](#page-95-0), [gflEqualize](#page-96-0) [gflEqualizeOnLuminance](#page-97-0), [gflBalance](#page-98-0), [gflAdjust](#page-89-0), [gflAdjustHLS](#page-91-0)

# **gflSwapColors**

The **gflSwapColors** function allows to swap component.

```
GFL_ERROR gflSwapColors(
  GFL_BITMAP * src,
  GFL_BITMAP ** dst,
  GFL_SWAPCOLORS_MODE mode
);
```
#### **Parameters**

src

Pointer to a **[GFL\\_BITMAP](#page-131-0)** structure.

dst

Address of a pointer to a **[GFL\\_BITMAP](#page-131-0)** structure. NULL if on the same instance.

mode

```
GFL_SWAPCOLORS_RBG 0
GFL_SWAPCOLORS_BGR 1
GFL_SWAPCOLORS_BRG 2
GFL_SWAPCOLORS_GRB 3
GFL_SWAPCOLORS_GBR 4
```
## **Return value**

# <span id="page-100-0"></span>**gflSepia**

The **gflSepia** function converts a picture in sepia.

```
GFL_ERROR gflSepia(
  GFL_BITMAP * src,
  GFL_BITMAP ** dst,
  GFL_INT32 percent
);
```
#### **Parameters**

src

Pointer to a **[GFL\\_BITMAP](#page-131-0)** structure.

dst

Address of a pointer to a **[GFL\\_BITMAP](#page-131-0)** structure.

NULL if on the same instance.

percent

An integer between 0 and 100.

 $0 \Rightarrow$  greyscale,  $100 \Rightarrow$  maximum sepia

#### **Return value**

The function returns GFL\_NO\_ERROR if it is successful or a value of **[GFL\\_ERROR](#page-53-0)**.

## **See also**

[gflSepiaExt](#page-101-0)

# <span id="page-101-0"></span>**gflSepiaEx**

The **gflSepiaEx** function converts a picture in sepia.

```
GFL_ERROR gflSepiaEx(
  GFL_BITMAP * src,
  GFL_BITMAP ** dst,
  GFL_INT32 percent,
 const GFL_COLOR * color
);
```
## **Parameters**

src

Pointer to a **[GFL\\_BITMAP](#page-131-0)** structure.

dst

Address of a pointer to a **[GFL\\_BITMAP](#page-131-0)** structure. NULL if on the same instance. percent An integer between 0 and 100.  $0 \Rightarrow$  greyscale,  $100 \Rightarrow$  maximum sepia color Pointer to a **[GFL\\_COLOR](#page-149-0)** structure. This color is used as a reference.

## **Return value**

The function returns GFL\_NO\_ERROR if it is successful or a value of **[GFL\\_ERROR](#page-53-0)**.

## **See also**

[gflSepia](#page-100-0)

# <span id="page-102-0"></span>**gflAutomaticLevels**

The **gflAutomaticLevels** function applies an automatic equalisation of levels.

```
GFL_ERROR gflAutomaticLevels(
  GFL_BITMAP * src,
  GFL_BITMAP ** dst
);
```
#### **Parameters**

src

Pointer to a **[GFL\\_BITMAP](#page-131-0)** structure.

dst

Address of a pointer to a **[GFL\\_BITMAP](#page-131-0)** structure. NULL if on the same instance.

#### **Return value**

The function returns GFL\_NO\_ERROR if it is successful or a value of **[GFL\\_ERROR](#page-53-0)**.

## **See also**

[gflNegative](#page-93-0), gflBrigthness, [gflContrast](#page-87-0), [gflGamma](#page-88-0), [gflLogCorrection](#page-94-0), [gflNormalize](#page-95-0), [gflEqualizeOnLuminance](#page-97-0), [gflBalance](#page-98-0), [gflAdjust](#page-89-0), [gflAdjustHLS](#page-91-0), [gflAutomaticContrast](#page-103-0)

# <span id="page-103-0"></span>**gflAutomaticContrast**

The **gflAutomaticContrast** function adjusts the contrast of picture.

```
GFL_ERROR gflAutomaticContrast(
  GFL_BITMAP * src,
 GFL_BITMAP ** dst
);
```
#### **Parameters**

src

Pointer to a **[GFL\\_BITMAP](#page-131-0)** structure.

dst

Address of a pointer to a **[GFL\\_BITMAP](#page-131-0)** structure. NULL if on the same instance.

#### **Return value**

The function returns GFL\_NO\_ERROR if it is successful or a value of **[GFL\\_ERROR](#page-53-0)**.

#### **See also**

[gflNegative](#page-93-0), gflBrigthness, [gflContrast](#page-87-0), [gflGamma](#page-88-0), [gflLogCorrection](#page-94-0), [gflNormalize](#page-95-0), [gflEqualizeOnLuminance](#page-97-0), [gflBalance](#page-98-0), [gflAdjust](#page-89-0), [gflAdjustHLS](#page-91-0) [gflAutomaticLevels](#page-102-0)

Applies a filter on a picture.

To do.

# **gflConvolve**

The **gflConvolve** function applies a convolution matrix on a picture.

```
GFL_ERROR gflConvolve(
 GFL_BITMAP * src,
  GFL_BITMAP ** dst,
 const GFL_FILTER * filter
);
```
#### **Parameters**

src

Pointer to a **[GFL\\_BITMAP](#page-131-0)** structure.

dst

Address of a pointer to a **[GFL\\_BITMAP](#page-131-0)** structure. NULL if on the same instance.

filter

Pointer to a **[GFL\\_FILTER](#page-151-0)** structure.

#### **Return value**

# <span id="page-106-0"></span>**gflGetNumberOfColorsUsed**

The **gflGetNumberOfColorsUsed** gets the total unique colors of a picture.

```
GFL_UINT32 gflGetNumberOfColorsUsed(
  GFL_BITMAP * src
);
```
### **Parameters**

src

Pointer to a **[GFL\\_BITMAP](#page-131-0)** structure.

#### **Return value**

Total unique colors.

## **See also**

[gflChangeColorDepth](#page-79-0)

# **gflJpegLosslessTransform**

The **gflJpegLosslessTransform** function applies lossless transformations on a JPEG file.

```
GFL_ERROR gflJpegLosslessTransform(
 const char * filename,
 GFL_LOSSLESS_TRANSFORM transform
);
```
#### **Parameters**

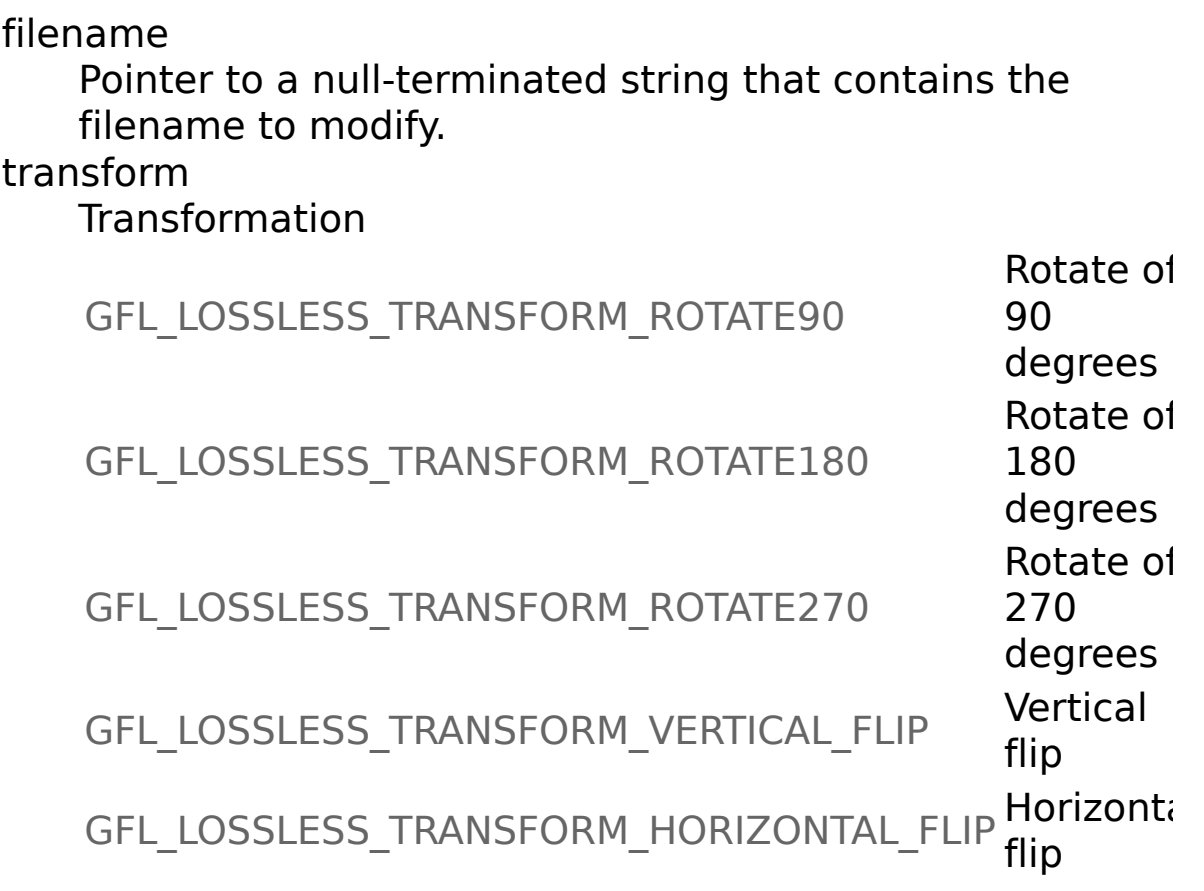

#### **Return value**
# <span id="page-108-0"></span>**gflConvertBitmapIntoDIB**

The **gflConvertBitmapIntoDIB** function converts a **[GFL\\_BITMAP](#page-131-0)** in a Windows Device Independant Bitmap.

```
GFL_ERROR gflConvertBitmapIntoDIB(
  const GFL_BITMAP * bitmap,
  HANDLE * hDIB
);
```
#### **Parameters**

bitmap Pointer to a **[GFL\\_BITMAP](#page-131-0)** structure. hDIB Address of a DIB HANDLE.

### **Return value**

The function returns GFL\_NO\_ERROR if it is successful or a value of **[GFL\\_ERROR](#page-53-0)**.

### **See also**

[gflConvertBitmapIntoDDB](#page-109-0), [gflConvertDIBIntoBitmap](#page-110-0), [gflConvertDDBIntoBitmap](#page-111-0), [gflLoadBitmapIntoDIB](#page-112-0), [gflLoadBitmapIntoDDB](#page-113-0), [gflAddText](#page-114-0)

# <span id="page-109-0"></span>**gflConvertBitmapIntoDDB**

The **gflConvertBitmapIntoDDB** function converts a **[GFL\\_BITMAP](#page-131-0)** in a Windows Device Dependant Bitmap.

```
GFL_ERROR gflConvertBitmapIntoDIB(
  const GFL_BITMAP * bitmap,
  HBITMAP * hBitmap
);
```
#### **Parameters**

bitmap Pointer to a **[GFL\\_BITMAP](#page-131-0)** structure. hBitmap Address of a HBITMAP.

#### **Return value**

The function returns GFL\_NO\_ERROR if it is successful or a value of **[GFL\\_ERROR](#page-53-0)**.

#### **See also**

```
gflConvertBitmapIntoDIB, gflConvertDIBIntoBitmap, gflConvertDDBIntoBitmap, gflLoadBitmapIntoDIB, gflLoadBitmapIntoDDB,
gflAddText
```
# <span id="page-110-0"></span>**gflConvertDIBIntoBitmap**

The **gflConvertDIBIntoBitmap** function converts a Windows Device Independant Bitmap into **[GFL\\_BITMAP](#page-131-0)**.

```
GFL_ERROR gflConvertDIBIntoBitmap(
  HANDLE hDIB,
  GFL_BITMAP ** bitmap
);
```
#### **Parameters**

hDIB

A HANDLE on the DIB.

bitmap

Address of a pointer to a **[GFL\\_BITMAP](#page-131-0)** structure.

## **Return value**

The function returns GFL\_NO\_ERROR if it is successful or a value of **[GFL\\_ERROR](#page-53-0)**.

## **See also**

[gflConvertBitmapIntoDIB](#page-108-0), [gflConvertBitmapIntoDDB](#page-109-0), [gflConvertDDBIntoBitmap](#page-111-0), [gflLoadBitmapIntoDIB](#page-112-0), [gflLoadBitmapIntoDDB](#page-113-0), [gflAddText](#page-114-0)

# <span id="page-111-0"></span>**gflConvertDDBIntoBitmap**

The **gflConvertDDBIntoBitmap** function converts a Windows Device Dependant Bitmap into **[GFL\\_BITMAP](#page-131-0)**.

```
GFL_ERROR gflConvertDDBIntoBitmap(
  HBITMAP hBitmap,
  GFL_BITMAP ** bitmap
);
```
#### **Parameters**

hBitmap A HANDLE on the HBITMAP. bitmap Address of a pointer to a **[GFL\\_BITMAP](#page-131-0)** structure.

#### **Return value**

The function returns GFL\_NO\_ERROR if it is successful or a value of **[GFL\\_ERROR](#page-53-0)**.

#### **See also**

[gflConvertBitmapIntoDIB](#page-108-0), [gflConvertBitmapIntoDDB](#page-109-0), [gflConvertDIBIntoBitmap](#page-110-0), [gflLoadBitmapIntoDIB](#page-112-0), [gflLoadBitmapIntoDDB](#page-113-0), [gflAddText](#page-114-0)

# <span id="page-112-0"></span>**gflLoadBitmapIntoDIB**

The **gflLoadBitmapIntoDIB** function load a picture file into a Windows Device Independant Bitmap.

```
GFL_ERROR gflLoadBitmapIntoDIB(
  const char * filename,
  HANDLE * hDIB,
  GFL_LOAD_PARAMS * params,
  GFL_FILE_INFORMATION * informations
);
```
#### **Parameters**

filename

Pointer to a null-terminated string that contains the filename to load.

hDIB

Address of a DIB HANDLE.

params

Pointer to a **[GFL\\_LOAD\\_PARAMS](#page-140-0)** structure.

This structure must be filled correctly.

informations

Pointer to a **[GFL\\_FILE\\_INFORMATION](#page-137-0)** structure. Can be NULL if you don't want it.

You must use **gflFreeInformation** to free his content.

#### **Return value**

The function returns GFL NO ERROR if it is successful or a value of **[GFL\\_ERROR](#page-53-0)**.

### **See also**

[gflConvertBitmapIntoDIB](#page-108-0), [gflConvertBitmapIntoDDB](#page-109-0), [gflConvertDIBIntoBitmap](#page-110-0), [gflConvertDDBIntoBitmap](#page-111-0), [gflLoadBitmapIntoDDB](#page-113-0), [gflAddText](#page-114-0)

# <span id="page-113-0"></span>**gflLoadBitmapIntoDDB**

The **gflLoadBitmapIntoDDB** function load a picture file into a Windows Device Dependant Bitmap.

```
GFL_ERROR gflLoadBitmapIntoDDB(
  const char * filename,
  HBITMAP * hBitmap,
  GFL_LOAD_PARAMS * params,
  GFL_FILE_INFORMATION * informations
);
```
#### **Parameters**

filename

Pointer to a null-terminated string that contains the filename to load.

hBitmap

Address of a HBITMAP.

params

Pointer to a **[GFL\\_LOAD\\_PARAMS](#page-140-0)** structure.

This structure must be filled correctly.

informations

Pointer to a **[GFL\\_FILE\\_INFORMATION](#page-137-0)** structure. Can be NULL if you don't want it.

You must use **gflFreeInformation** to free his content.

#### **Return value**

The function returns GFL NO ERROR if it is successful or a value of **[GFL\\_ERROR](#page-53-0)**.

### **See also**

[gflConvertBitmapIntoDIB](#page-108-0), [gflConvertBitmapIntoDDB](#page-109-0), [gflConvertDIBIntoBitmap](#page-110-0), [gflConvertDDBIntoBitmap](#page-111-0), [gflLoadBitmapIntoDIB](#page-112-0), [gflAddText](#page-114-0)

# <span id="page-114-0"></span>**gflAddText**

The **gflAddText** function adds a text on a **[GFL\\_BITMAP](#page-131-0)**.

```
GFL_ERROR gflAddText(
  GFL_BITMAP * bitmap,
  const char * text,
 const char * font_name,
 GFL_INT32 x,
 GFL_INT32 y,
  GFL_INT32 font_size,
 GFL_INT32 orientation,
  GFL_BOOL italic,
 GFL_BOOL bold,
 GFL_BOOL strike_out,
  GFL_BOOL underline,
 GFL_BOOL antialias,
 const GFL_COLOR * color
);
```
### **Parameters**

bitmap

Pointer to a **[GFL\\_BITMAP](#page-131-0)** structure.

text

Pointer to a null-terminated string that contains the text to add.

font name

Pointer to a null-terminated string that contains the name of the font to use.

x

X position.

```
y
```
Y position.

font size

Height of the font.

orientation

Orientation of the text (degrees).

italic

Specifies a italic font. bold Specifies a bold font. strike\_out Specifies a strikeout font. underline Specifies a underline font. antialias Font is antialiased. color Pointer to a **GFL** COLOR structure for the text color.

#### **Return value**

The function returns GFL\_NO\_ERROR if it is successful or a value of **[GFL\\_ERROR](#page-53-0)**.

# **See also**

[gflConvertBitmapIntoDIB](#page-108-0), [gflConvertBitmapIntoDDB](#page-109-0), [gflConvertDIBIntoBitmap](#page-110-0), [gflConvertDDBIntoBitmap](#page-111-0), [gflLoadBitmapIntoDIB](#page-112-0), [gflLoadBitmapIntoDDB](#page-113-0)

# <span id="page-116-0"></span>**gflImportFromClipboard**

The **gflImportFromClipboard** function allows to import the picture from the clipboard. .

```
GFL_ERROR gflImportFromClipboard(
 GFL_BITMAP ** bitmap
);
```
### **Parameters**

bitmap

Address of a pointer to a **[GFL\\_BITMAP](#page-131-0)** structure.

#### **Return value**

The function returns GFL\_NO\_ERROR if it is successful or a value of **[GFL\\_ERROR](#page-53-0)**.

### **See also**

gflExportFromClipboard, [gflImportFromHWND](#page-118-0)

# **gflExportIntoClipboard**

The **gflExportIntoClipboard** function allows to export a picture into clipboard..

```
GFL_ERROR gflExportIntoClipboard(
  GFL_BITMAP * bitmap
);
```
### **Parameters**

bitmap Pointer to a **[GFL\\_BITMAP](#page-131-0)** structure.

#### **Return value**

The function returns GFL\_NO\_ERROR if it is successful or a value of **[GFL\\_ERROR](#page-53-0)**.

### **See also**

[gflImportFromClipboard](#page-116-0), [gflImportFromHWND](#page-118-0)

# <span id="page-118-0"></span>**gflImportFromHWND**

The **gflImportFromHWND** function allows to copy the content of a window. .

```
GFL_ERROR gflImportFromHWND(
  HWND hwnd
  const GFL_RECT * rect,
  GFL_BITMAP ** bitmap
);
```
#### **Parameters**

hwnd Handle of the window. rect Rectangle to copy. Can be NULL. bitmap Address of a pointer to a **[GFL\\_BITMAP](#page-131-0)** structure.

#### **Return value**

The function returns GFL\_NO\_ERROR if it is successful or a value of **[GFL\\_ERROR](#page-53-0)**.

#### **See also**

gflImportFromClipboard, gflExportFromClipboard

# <span id="page-119-0"></span>**gflDrawPointColor**

The **gflDrawPointColor** function allows to draw a point on a picture.

```
GFL_ERROR gflDrawPointColor(
  GFL_BITMAP * src,
 GFL_INT32 x,
  GFL_INT32 y,
  GFL_UINT32 line_width,
 const GFL_COLOR * line_color,
 GFL_BITMAP ** dst,
);
```
## **Parameters**

```
src
    Pointer to a GFL_BITMAP structure.
x
    X position.
y
    Y position.
line_width
    Width of the point (1 à 13).
line_color
    Pointer to a GFL_COLOR structure. Color of the point.
dst
    Address of a pointer to a GFL_BITMAP structure.
    NULL if on the same instance.
```
## **Return value**

The function returns GFL\_NO\_ERROR if it is successful or a value of **[GFL\\_ERROR](#page-53-0)**.

# **See also**

[gflDrawLineColor](#page-121-0), [gflDrawPolylineColor](#page-123-0), [gflDrawRectangleColor](#page-125-0), [gflDrawPolygonColor](#page-127-0), [gflDrawCircleColor](#page-129-0)

# <span id="page-121-0"></span>**gflDrawLineColor**

The **gflDrawLineColor** function allows to draw a line on a picture.

```
GFL_ERROR gflDrawLineColor(
  GFL_BITMAP * src,
  GFL_INT32 x0,
  GFL_INT32 y0,
  GFL_INT32 x1,
  GFL_INT32 y1,
  GFL_UINT32 line_width,
  const GFL_COLOR * line_color,
  GFL_LINE_STYLE line_style,
  GFL_BITMAP ** dst,
```

```
);
```
### **Parameters**

src Pointer to a **[GFL\\_BITMAP](#page-131-0)** structure. x0 X start position. y0 Y start position. x1 X end position.  $y1$ Y end position. line\_width Width of the line (1 to 13). line\_color

Pointer to a **[GFL\\_COLOR](#page-149-0)** structure. Color of the line. line\_style

Works only with a line width of 1.

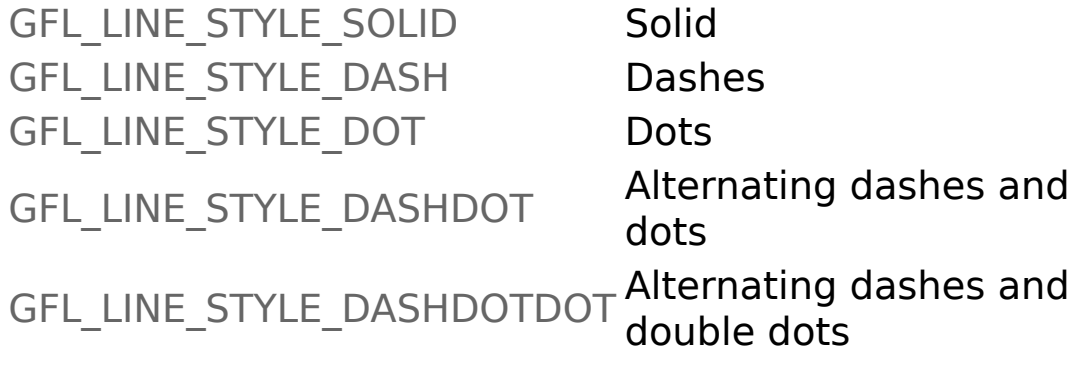

dst

Address of a pointer to a **[GFL\\_BITMAP](#page-131-0)** structure. NULL if on the same instance.

### **Return value**

The function returns GFL\_NO\_ERROR if it is successful or a value of **[GFL\\_ERROR](#page-53-0)**.

### **See also**

[gflDrawPointColor](#page-119-0), [gflDrawPolylineColor](#page-123-0), [gflDrawRectangleColor](#page-125-0), [gflDrawPolygonColor](#page-127-0), [gflDrawCircleColor](#page-129-0)

# <span id="page-123-0"></span>**gflDrawPolylineColor**

The **gflDrawPolylineColor** function allows to draw a polyline on a picture.

```
GFL_ERROR gflDrawPolylineColor(
  GFL_BITMAP * src,
  const GFL_POINT points[],
  GFL_INT32 num_points,
  GFL_UINT32 line_width,
 const GFL_COLOR * line_color,
 GFL_LINE_STYLE line_style,
 GFL_BITMAP ** dst,
);
```
### **Parameters**

src Pointer to a **[GFL\\_BITMAP](#page-131-0)** structure. points Address of a array of **[GFL\\_POINT](#page-150-0)** structure. num\_points Number of points. line\_width Width fo the line (1 to 13). line\_color Pointer to a **[GFL\\_COLOR](#page-149-0)** structure. line style Works only with a line width of 1. GFL LINE STYLE SOLID Solid GFL LINE STYLE DASH Dashes GFL\_LINE\_STYLE\_DOT Dots GFL LINE STYLE DASHDOT Alternating dashes and

dots

GFL\_LINE\_STYLE\_DASHDOTDOT Alternating dashes and double dots

dst

Address of a pointer to a **[GFL\\_BITMAP](#page-131-0)** structure. NULL if on the same instance.

### **Return value**

The function returns GFL\_NO\_ERROR if it is successful or a value of **[GFL\\_ERROR](#page-53-0)**.

#### **See also**

[gflDrawPointColor](#page-119-0), [gflDrawLineColor](#page-121-0), [gflDrawRectangleColor](#page-125-0), [gflDrawPolygonColor](#page-127-0), [gflDrawCircleColor](#page-129-0)

# <span id="page-125-0"></span>**gflDrawRectangleColor**

The **gflDrawRectangleColor** function allows to draw a rectangle on a picture.

```
GFL_ERROR gflDrawRectangleColor(
 GFL_BITMAP * src,
 GFL_INT32 x,
  GFL_INT32 y,
 GFL_INT32 width,
  GFL_INT32 height,
  const GFL_COLOR * fill_color,
 GFL_UINT32 line_width,
 const GFL_COLOR * line_color,
  GFL_LINE_STYLE line_style,
  GFL_BITMAP ** dst,
```

```
);
```
## **Parameters**

```
src
    Pointer to a GFL_BITMAP structure.
x
    X start.
y
    Y start.
width
    Width of the rectangle.
height
    Height of the rectangle.
fill_color
    Pointer of a GFL_COLOR structure.
```
If NULL, no fill. line\_width Width of the line (1 to 13). line\_color Pointer of a **[GFL\\_COLOR](#page-149-0)** structure. If NULL, no outline. line\_style Works only with a line width of 1. GFL\_LINE\_STYLE\_SOLID Solid GFL LINE STYLE DASH Dashes GFL\_LINE\_STYLE\_DOT Dots GFL LINE STYLE DASHDOT Alternating dashes and dots GFL\_LINE\_STYLE\_DASHDOTDOT Alternating dashes and double dots

dst

Address of a pointer to a **[GFL\\_BITMAP](#page-131-0)** structure. NULL if on the same instance.

### **Return value**

The function returns GFL\_NO\_ERROR if it is successful or a value of **[GFL\\_ERROR](#page-53-0)**.

## **See also**

[gflDrawPointColor](#page-119-0), [gflDrawLineColor](#page-121-0), [gflDrawPolylineColor](#page-123-0), [gflDrawPolygonColor](#page-127-0), [gflDrawCircleColor](#page-129-0)

# <span id="page-127-0"></span>**gflDrawPolygonColor**

The **gflDrawPolygonColor** function allows to draw a poylgone on the picture.

```
GFL_ERROR gflDrawPolygonColor(
  GFL_BITMAP * src,
  const GFL_POINT points[],
  GFL_INT32 num_points,
 const GFL_COLOR * fill_color,
  GFL_UINT32 line_width,
  const GFL_COLOR * line_color,
  GFL_LINE_STYLE line_style,
 GFL_BITMAP ** dst,
);
```
### **Parameters**

src Pointer to a **[GFL\\_BITMAP](#page-131-0)** structure. points Address to an array of **GFL POINT** structure. Closing the polygone is not necessary. num\_points Number of points. fill color Pointer to a **[GFL\\_COLOR](#page-149-0)** structure. If NULL, no fill. line\_width Width of the line (1 to 13). line\_color Pointer to a **[GFL\\_COLOR](#page-149-0)** structure. If NULL, no outline.

#### line\_style

Works only with a line width of 1.

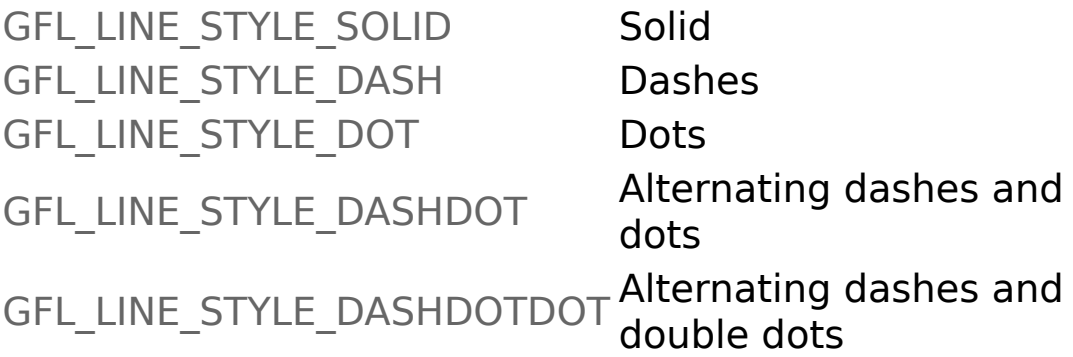

dst

Address of a pointer to a **[GFL\\_BITMAP](#page-131-0)** structure. NULL if on the same instance.

#### **Return value**

The function returns GFL\_NO\_ERROR if it is successful or a value of **[GFL\\_ERROR](#page-53-0)**.

### **See also**

[gflDrawPointColor](#page-119-0), [gflDrawLineColor](#page-121-0), [gflDrawPolylineColor](#page-123-0), [gflDrawRectangleColor](#page-125-0), [gflDrawCircleColor](#page-129-0)

# <span id="page-129-0"></span>**gflDrawCircleColor**

The **gflDrawCircleColor** function allows to draw a circle on a picture.

```
GFL_ERROR gflDrawCircleColor(
 GFL_BITMAP * src,
  GFL_INT32 x,
  GFL_INT32 y,
  GFL_INT32 redius,
 const GFL_COLOR * fill_color,
  GFL_UINT32 line_width,
 const GFL_COLOR * line_color,
  GFL_LINE_STYLE line_style,
 GFL_BITMAP ** dst,
```

```
);
```
## **Parameters**

```
src
    Pointer to a GFL_BITMAP structure.
x
    X center.
y
    Y center.
radius
    Radius of the circle.
fill_color
    Pointer to a GFL_COLOR structure.
    If NULL, no fill.
line_width
    Width of the line (1 to 13).
```
line\_color Pointer to a **[GFL\\_COLOR](#page-149-0)** structure. If NULL, no outline. line\_style Works only with a line width of 1. GFL\_LINE\_STYLE\_SOLID Solid GFL LINE STYLE DASH Dashes GFL\_LINE\_STYLE\_DOT Dots GFL\_LINE\_STYLE\_DASHDOT Alternating dashes and dots GFL\_LINE\_STYLE\_DASHDOTDOT Alternating dashes and double dots

dst

Address of a pointer to a **[GFL\\_BITMAP](#page-131-0)** structure. NULL if on the same instance.

### **Return value**

The function returns GFL\_NO\_ERROR if it is successful or a value of **[GFL\\_ERROR](#page-53-0)**.

### **See also**

[gflDrawPointColor](#page-119-0), [gflDrawLineColor](#page-121-0), [gflDrawPolylineColor](#page-123-0), [gflDrawPolygonColor](#page-127-0), [gflDrawRectangleColor](#page-125-0),

# <span id="page-131-0"></span>**GFL\_BITMAP**

The **GFL BITMAP** structure contains all informations about picture in memory.

```
typedef struct (
 GFL_BITMAP_TYPE Type,
  GFL_ORIGIN Origin,
  GFL_INT32 Width,
  GFL_INT32 Height,
  GFL_UINT32 BytesPerLine,
  GFL_INT16 LinePadding,
  GFL_UINT16 BitsPerComponent,
  GFL_UINT16 ComponentsPerPixel,
  GFL_UINT16 BytesPerPixel,
  GFL_UINT16 Xdpi,
  GFL_UINT16 Ydpi,
 GFL_INT16 TransparentIndex,
  GFL_INT32 ColorUsed,
  GFL_COLORMAP * ColorMap,
  GFL_UINT8 * Data,
  char * Comment,
  void * MetaData
} GFL_BITMAP
```
### **Members**

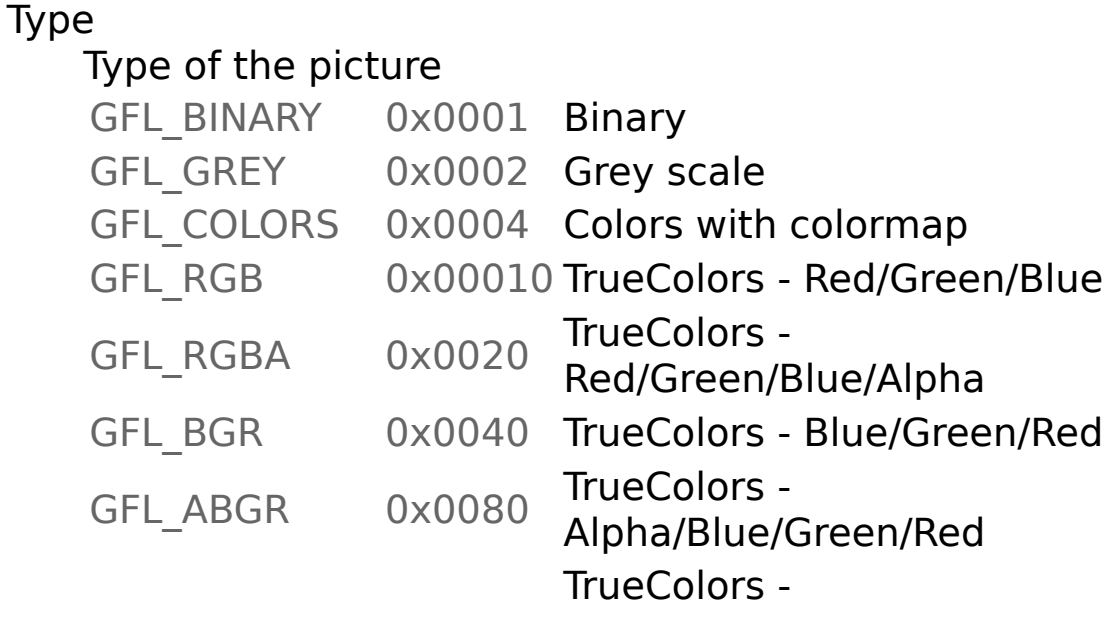

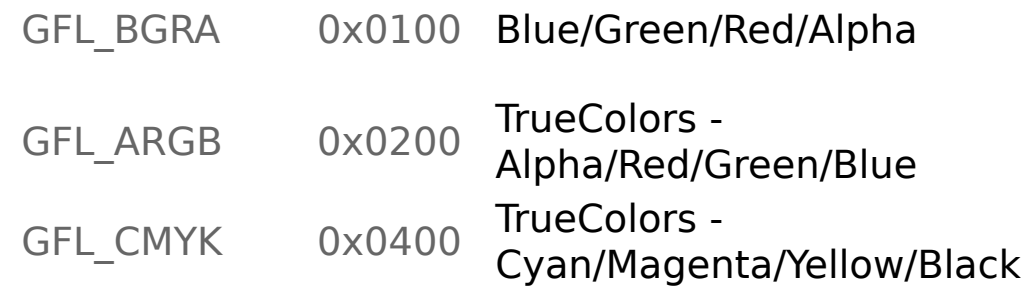

**Origin** 

Origin of the picture.

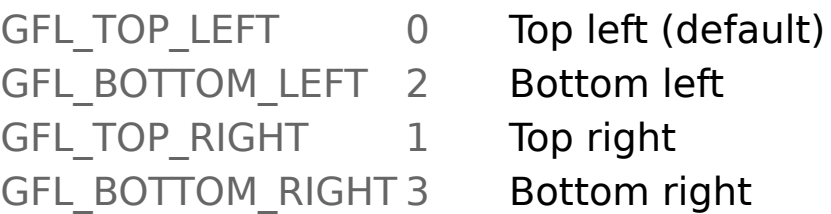

#### Width

Width in pixels of the picture.

Height

Height in pixels of the picture.

**BytesPerLine** 

Bytes per line of pixels.

LinePadding

Internal use, do not modify.

BitsPerComponent

Bits per component, can be 1, 8, 16

ComponentsPerPixel

Component per pixel, can be 1, 3 or 4 **BytesPerPixel** 

Bytes per pixel (For example: 1, 3 or 4).

Xdpi

Pixels per inch in X axis.

Ydpi

Pixels per inch in Y axis.

**TransparentIndex** 

Index of transparency (only for GFL\_COLORS & GFL GREY type).

ColorUsed

Number of color used in the picture (only for GFL\_COLORS & GFL\_GREY type).

ColorMap

Address of a **[GFL\\_COLORMAP](#page-134-0)** structure for the colormap (only for GFL\_COLORS type).

Data

Pointer of the picture data.

Comment

Address of a string used by the comment. You must use **gflSetComment** to change the comment.

MetaData

Pointer of Metadata. You must use **[gflBitmapGetIPTC](#page-60-0)** & **[gflBitmapGetEXIF](#page-57-0)** to obtain readable data.

#### **See also**

[gflLoadBitmap](#page-33-0), [gflLoadBitmapFromHandle](#page-35-0), [gflLoadThumbnail](#page-37-0), [gflLoadThumbnailFromHandle](#page-41-0), [gflSaveBitmap](#page-48-0), [gflSaveBitmapIntoHandle](#page-49-0), gflSetComment, [gflBitmapGetIPTC](#page-60-0), [gflBitmapGetEXIF](#page-57-0), [gflBitmapHasEXIF](#page-55-0), [gflBitmapHasIPTC](#page-59-0), [gflBitmapRemoveEXIFThumbnail](#page-56-0), [gflBitmapRemoveMetaData](#page-68-0)

# <span id="page-134-0"></span>**GFL\_COLORMAP**

The **GFL\_COLORMAP** structure is used for colormap.

```
typedef struct (
  GFL_UINT8 Red[256],
 GFL_UINT8 Green[256],
  GFL_UINT8 Blue[256]
} GFL_COLORMAP
```
#### **Members**

Red

Array of red components.

Green

Array of green components.

Blue

Array of blue components.

### **See also**

[GFL\\_BITMAP](#page-131-0), [gflLoadBitmap](#page-33-0), [gflLoadBitmapFromHandle](#page-35-0), [gflLoadThumbnail](#page-37-0), [gflLoadThumbnailFromHandle](#page-41-0), [gflSaveBitmap](#page-48-0), [gflSaveBitmapIntoHandle](#page-49-0)

# **GFL FORMAT INFORMATION**

The **GFL FORMAT INFORMATION** structure contains informations about a format available in GFL.

```
typedef struct (
 GFL_INT32 Index,
 GFL_ORIGIN Name[8],
 char Description[64],
 GFL_UINT32 Status,
 GFL_UINT32 NumberOfExtension,
 char Extension[16][8]
} GFL_FORMAT_INFORMATION
```
### **Members**

Index

Index of the format.

Name

Null-terminated string that contains the name of the format. For example, "jpeg" is for JPEG format.

**Description** 

Null-terminated string that contains the label of the format.

**Status** 

Format status. .

#### **Statut**

GFL READ Reading support

GFL WRITE Writing support

NumberOfExtension

Nombre of extension known by this format.

Extension

Array of Null-terminated string that contains the extension.

# **See also**

[gflFormatIsWritableByIndex](#page-24-0), [gflFormatIsWritableByName](#page-25-0), [gflFormatIsReadableByIndex](#page-22-0), [gflFormatIsReadableByName](#page-23-0),

[gflGetDefaultFormatSuffixByIndex](#page-28-0), [gflGetDefaultFormatSuffixByName](#page-29-0), [gflGetFormatDescriptionByIndex](#page-26-0),

[gflGetFormatDescriptionByName](#page-27-0), [gflGetFormatInformationByIndex](#page-30-0), [gflGetFormatInformationByName](#page-31-0), [GFL\\_LOAD\\_PARAMS](#page-140-0), [GFL\\_SAVE\\_PARAMS](#page-145-0)

# <span id="page-137-0"></span>**GFL\_FILE\_INFORMATION**

The **GFL FILE INFORMATION** structure contains informations about a picture's file.

```
typedef struct (
 GFL_BITMAP_TYPE Type,
  GFL_ORIGIN Origin,
  GFL_INT32 Width,
  GFL_INT32 Height,
 GFL_INT32 FormatIndex,
  char FormatName[8],
 char Description[64],
  GFL_UINT16 Xdpi,
  GFL_UINT16 Ydpi,
  GFL_UINT16 BitsPerComponent,
  GFL_UINT16 ComponentsPerPixel,
  GFL_INT32 NumberOfImages,
  GFL_UINT32 FileSize,
 GFL_COLORMODEL ColorModel,
  GFL_COMPRESSION Compression,
  char CompressionDescription[64]
} GFL_LOAD_PARAMS
```
### **Members**

Type Not used **Origin** Origin of the picture. GFL TOP LEFT 0 Top left (default) GFL\_BOTTOM\_LEFT 2 Bottom left GFL\_TOP\_RIGHT 1 Top right GFL BOTTOM RIGHT 3 Bottom right Width Width in pixels of the picture. Height

Height in pixels of the picture. FormatIndex

Index of picture's format. FormatName Name of picture's format. **Description** File label. Xdpi Pixels per inch in the X axis. Ydpi Pixels per inch in the Y axis. BitsPerComponent Bits per component, can be 1, 8, 16 ComponentsPerPixel Component per pixel, can be 1, 3 or 4 NumberOfImages Nomber of picture in the file. FileSize Size of the file. ColorModel Color model. GFL CM\_RGB 0 Red-Green-Blue GFL CM GREY 1 Greyscale GFL CM CMY 2 Cyan-Magenta-Yellow GFL CM\_CMYK 3 Cyan-Magenta-Yellow-Black GFL CM YCBCR 4 YCbCr GFL CM YUV16 5 YUV 16bits GFL CM LAB 6 Lab GFL CM LOGLUV 7 Log Luv GFL CM LOGL 8 Log L Compression GFL\_NO\_COMPRESSION 0 No compression GFL RLE 1 Packbits GFL LZW 2 LZW GFL IPEG 3 **IPEG** GFL\_ZIP 4 ZIP

GFL SGI RLE 5 GSI Packbits GFL CCITT RLE 6 CCITT RLE GFL CCITT FAX3 7 Fax Group 3 GFL\_CCITT\_FAX3\_2D 8 Fax Group 3-2D GFL\_CCITT\_FAX4 9 Fax Group 4 GFL\_WAVELET 10 Wavelette GFL UNKNOWN COMPRESSION 255 Other compression CompressionDescription Pointer to a buffer that contains the full compression description.

#### **Remarks**

gflFreeFileInformation must be used for freeing the allocated memory.

# **See also**

[gflFreeFileInformation](#page-46-0), [gflGetFileInformation](#page-43-0), [gflLoadBitmap](#page-33-0), [gflLoadBitmapFromHandle](#page-35-0), [gflLoadThumbnail](#page-37-0), [gflLoadThumbnailFromHandle](#page-41-0)

# <span id="page-140-0"></span>**GFL\_LOAD\_PARAMS**

The **GFL LOAD PARAMS** structure contains options for picture loading.

**typedef struct ( GFL\_UINT32** *Flags***, GFL\_INT32** *FormatIndex***, GFL\_INT32** *ImageWanted***, GFL\_ORIGIN** *Origin***, GFL\_BITMAP\_TYPE** *ColorModel***, GFL\_UINT32** *LinePadding***, GFL\_UINT8** *DefaultAlpha***, GFL\_UINT8** *Reserved1***, GFL\_UINT16** *Reserved2***, GFL\_INT32** *Width***, GFL\_INT32** *Height***, GFL\_UINT32** *Offset***, GFL\_CORDER** *ChannelOrder***, GFL\_CTYPE** *ChannelType***, GFL\_UINT16** *PcdBase***, GFL\_UINT16** *EpsDpi***, GFL\_INT32** *EpsWidth***, GFL\_INT32** *EpsHeight***, GFL\_READ\_CALLBACK** *Read***, GFL\_TELL\_CALLBACK** *Tell***, GFL\_SEEK\_CALLBACK** *Seek* **} GFL\_LOAD\_PARAMS**

#### **Members**

Flags **Options** 

GFL\_LOAD\_SKIP\_ALPHA

GFL\_LOAD\_IGNORE\_READ\_ERROR

If the picture h an alpha chann it is ignored Ignore all read errors Use only extension to recognize the

GFL LOAD BY EXTENSION ONLY

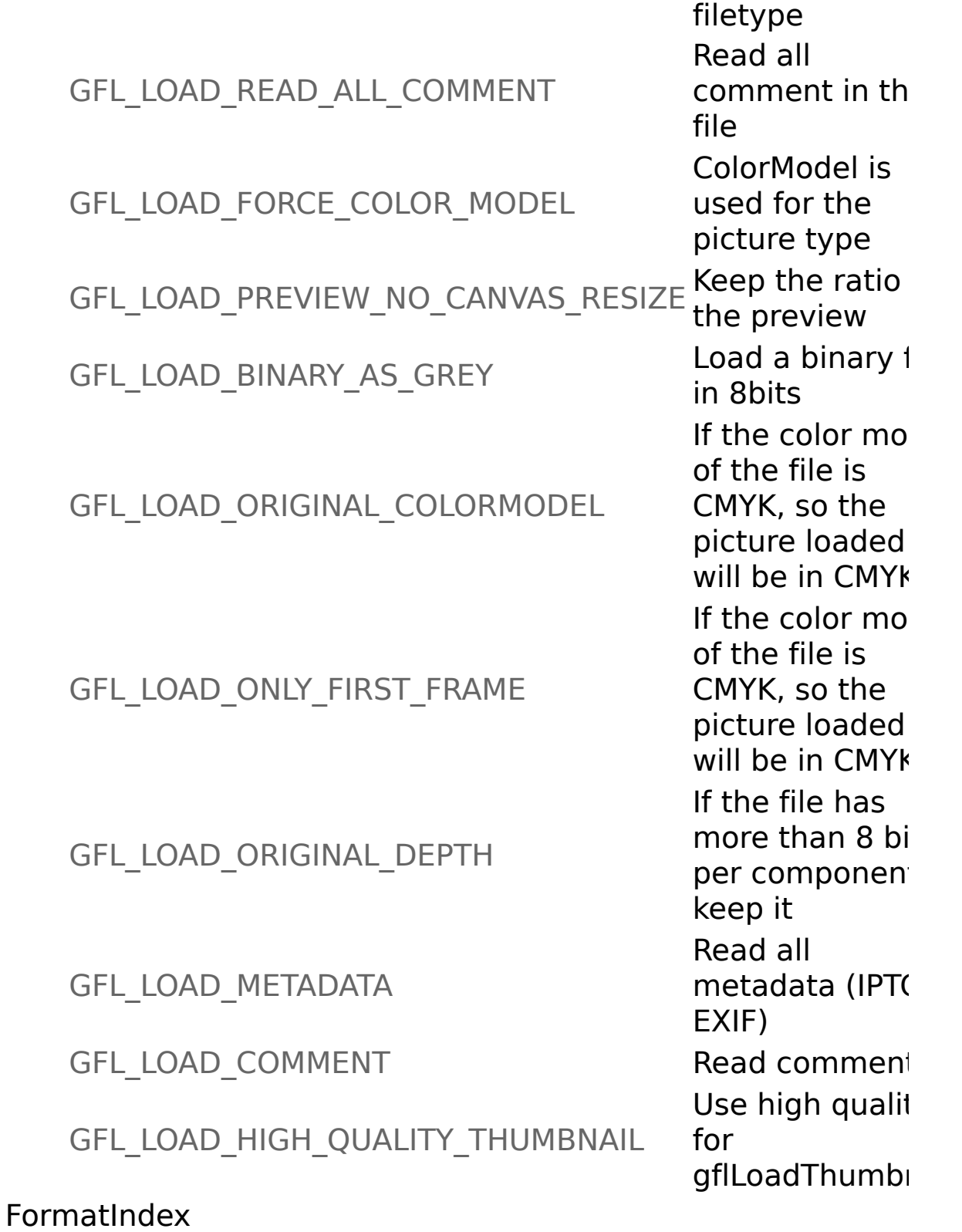

Index of the format used to load. Default value : -1 (for an automatic recognition). ImageWanted For a multi-page file, identifies the image number. Default value : 0 **Origin** Origin wanted. GFL TOP LEFT Top left GFL\_BOTTOM\_LEFT Bottom left

GFL TOP RIGHT Top right

GFL\_BOTTOM\_RIGHT Bottom right

Default value : GFF\_TOP\_LEFT

#### ColorModel

Color Model wanted.

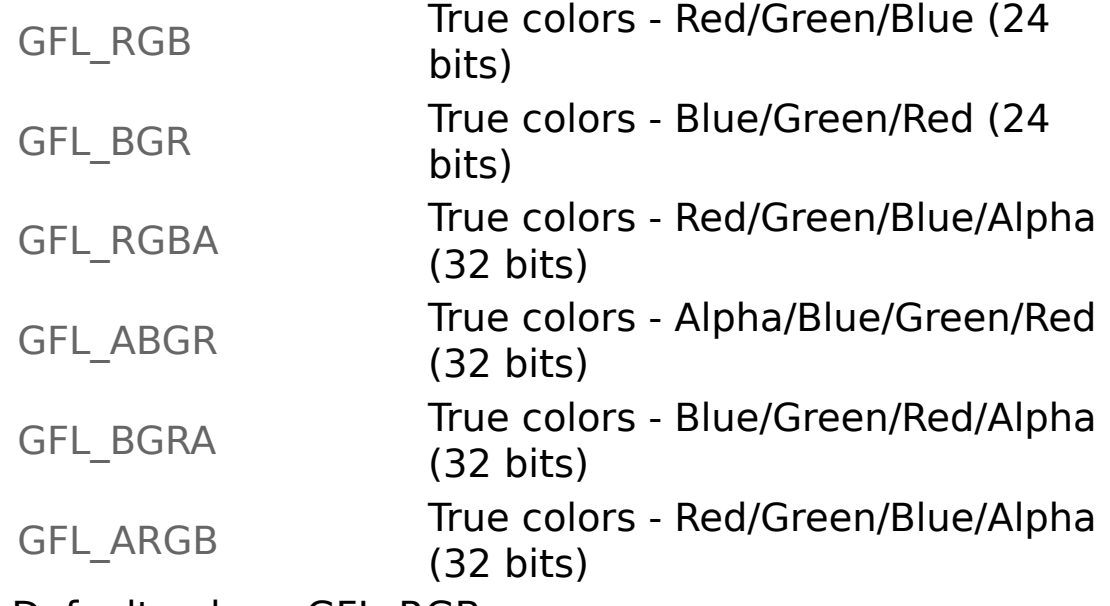

Default value : GFL\_RGB

LinePadding

Pad for a pixels line (For example, a value of 4 allow a line padding on 32bits).

Default value : 1

DefaultAlpha

Alpha value to use when the picture is loaded in 32bits, but the original file doesn't have an alpha.

Default value: Black

Width

For RAW or YUV format, width of picture.

Height

For RAW or YUV format, height of picture.

Offset

For RAW or YUV format, offset of the picture in the file. ChannelOrder

For RAW format, channel order of the components.

GFL\_CORDER\_INTERLEAVED Interleaved

GFL CORDER SEQUENTIAL Sequential

GFL CORDER SEPARATE Separate

ChannelType

For RAW format, channel type of the components.

GFL CTYPE GREYSCALE Greyscale

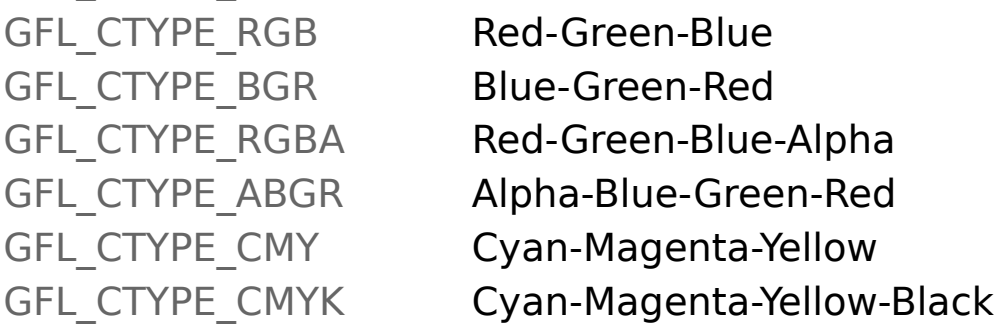

#### PcdBase

For PCD format, it's the base used.

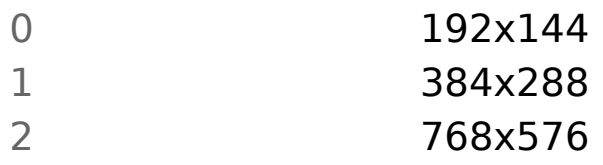

EpsDpi

For PS/EPS format, dpi to be used for loading.

EpsWidth

For PS/EPS format, width to be used for loading. EpsHeight

For PS/EPS format, height to be used for loading. Read

Pointer to a read user function.

Tell

Pointer to a tell user function.

#### Seek

Pointer to a seek user function.
### **See also**

[gflGetDefaultLoadParams](#page-32-0), [gflGetDefaultThumbnailParams](#page-36-0), [gflLoadBitmap](#page-33-0), [gflLoadBitmapFromHandle](#page-35-0), [gflLoadThumbnail](#page-37-0), [gflLoadThumbnailFromHandle](#page-41-0)

## <span id="page-145-0"></span>**GFL\_SAVE\_PARAMS**

The **GFL SAVE PARAMS** structure contains options for the save of picture.

**typedef struct ( GFL\_UINT32** *Flags***, GFL\_INT32** *FormatIndex***, GFL\_COMPRESSION** *Compression***, GFL\_INT16** *Quality***, GFL\_INT16** *CompressionLevel***, GFL\_BOOL** *Interlaced***, GFL\_BOOL** *Progressive***, GFL\_BOOL** *OptimizeHuffmanTable***, GFL\_BOOL** *InAscii***, GFL\_UINT32** *Offset***, GFL\_CORDER** *ChannelOrder***, GFL\_CTYPE** *ChannelType***, GFL\_WRITE\_CALLBACK** *Write***, GFL\_TELL\_CALLBACK** *Tell***, GFL\_SEEK\_CALLBACK** *Seek* **} GFL\_SAVE\_PARAMS**

#### **Members**

Flags **Options** 

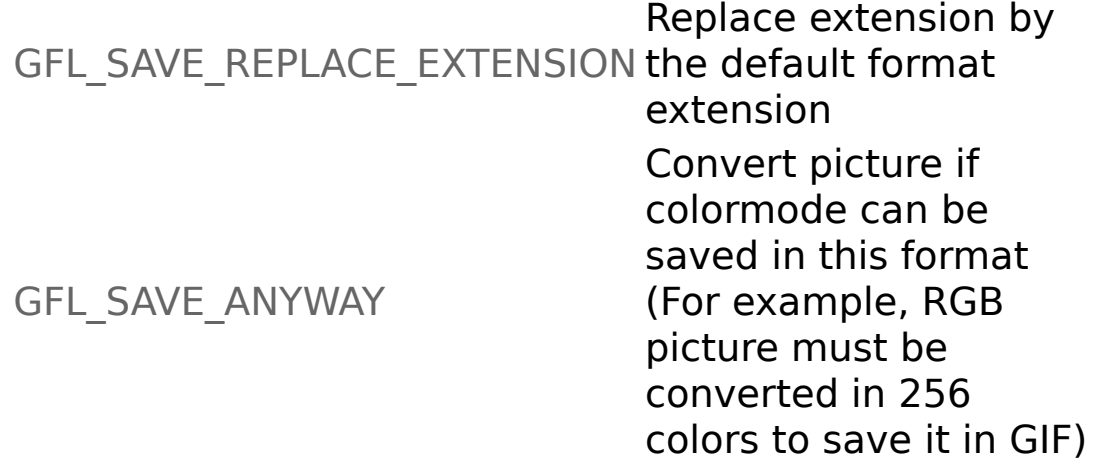

#### FormatIndex

Index of format to be used.

Compression

GFL\_NO\_COMPRESSION No compression GFL RLE Packbits GFL LZW LZW (tiff only) GFL\_CCITT\_FAX3 Fax Group 3 (tiff only) GFL\_CCITT\_FAX3\_2D Fax Group 3-2D (tiff only) GFL CCITT FAX4 Fax Group 4 (tiff only) **Quality** Quality of the compression (JPEG) 0: the worst, 100: the best CompressionLevel Level of compression (PNG). 1: minimum, 7: maximum Interlaced Interlaced mode (GIF). **Progressive** Progressive mode (JPEG). OptimizeHuffmanTable Optimize the Huffman table (JPEG). InAscii Use the ascii mode (PNM) **Offset** For RAW or YUV format, offset of the data start. ChannelOrder For RAW format, channel order of components. GFL CORDER INTERLEAVED Interleaved GFL CORDER SEQUENTIAL Sequential GFL CORDER SEPARATE Separate **ChannelType** For RAW format, channel type of components. GFL\_CTYPE\_GREYSCALE Greyscale GFL CTYPE RGB Red-Green-Blue GFL CTYPE BGR Bleu-Green-Red GFL\_CTYPE\_RGBA Red-Green-Bleu-Alpha GFL CTYPE ABGR Alpha-Bleu-Green-Red

GFL\_CTYPE\_CMY Cyan-Magenta-Yellow GFL\_CTYPE\_CMYK Cyan-Magenta-Yellow-Black

Write

Pointer to a write user function.

Tell

Pointer to a tell user function.

Seek

Pointer to a seek user function.

## **See also**

[gflGetDefaultSaveParams](#page-47-0), [gflSaveBitmap](#page-48-0), [gflSaveBitmapIntoHandle](#page-49-0)

# **GFL\_RECT**

The **GFL\_RECT** structure define a rectangle.

```
typedef struct (
 GFL_INT32 x,
  GFL_INT32 y,
 GFL_INT32 w,
  GFL_INT32 h
} GFL_RECT
```
## **Members**

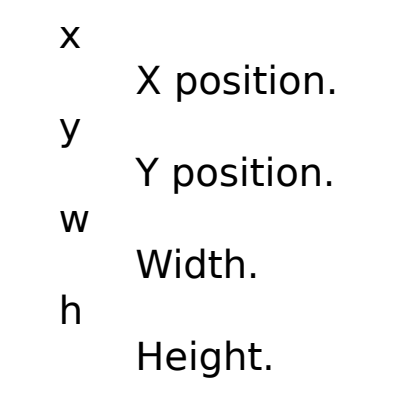

### **See also**

[gflCrop](#page-73-0)

# **GFL\_COLOR**

The **GFL\_COLOR** structure allow to define a color.

```
typedef struct (
  GFL_UINT16 Red,
  GFL_UINT16 Green,
 GFL_UINT16 Blue,
 GFL_UINT16 Alpha
} GFL_COLOR
```
### **Members**

Red

Define the red component.

Green

Define the green component.

Blue

Define the blue component.

Alpha

Define the alpha component.

### **See also**

[gflBalance](#page-98-0), [gflResizeCanvas](#page-71-0), [gflGetColorAt](#page-84-0)

# **GFL\_POINT**

The **GFL\_POINT** structure allows to define a point.

```
typedef struct (
 GFL_INT32 x,
 GFL_INT32 y
} GFL_POINT
```
## **Members**

x

X position.

y

Y position.

## **GFL\_FILTER**

The **GFL FILTER** structure allows to define a matrix for convolution (maximum 7x7).

```
typedef struct (
 GFL_INT16 Size,
  GFL_INT16 Matrix[7*7],
  GFL_INT16 Divisor,
 GFL_INT16 Bias
} GFL_FILTER
```
### **Members**

Size

Define the width of the matrix (maximum 7).

Matrix

Define each values fo the matrix.

**Divisor** 

Define the divisor to apply.

Bias

Define the bias to apply.

### **Example**

A "blur" matrix is defined like this:

 $Size = 3$ Matrix = (1 2 1 2 4 2 1 2 1) Divisor  $= 16$  $Bias = 0$ 

### **See also**

**[gflConvolve](#page-105-0)** 

## **Use with Visual Basic**

The **GflLib** use with Visual Basic requires the use of modules. See examples for more informations, or contact us by e-mail.

#### **GflLib.bas**

This file contains the API declarations, strcutures and contants required by **GflLib** and **GflLibs**.

### **GflLibExt.bas**

This file contains functions required to use **GflLib** with Visual Basic.

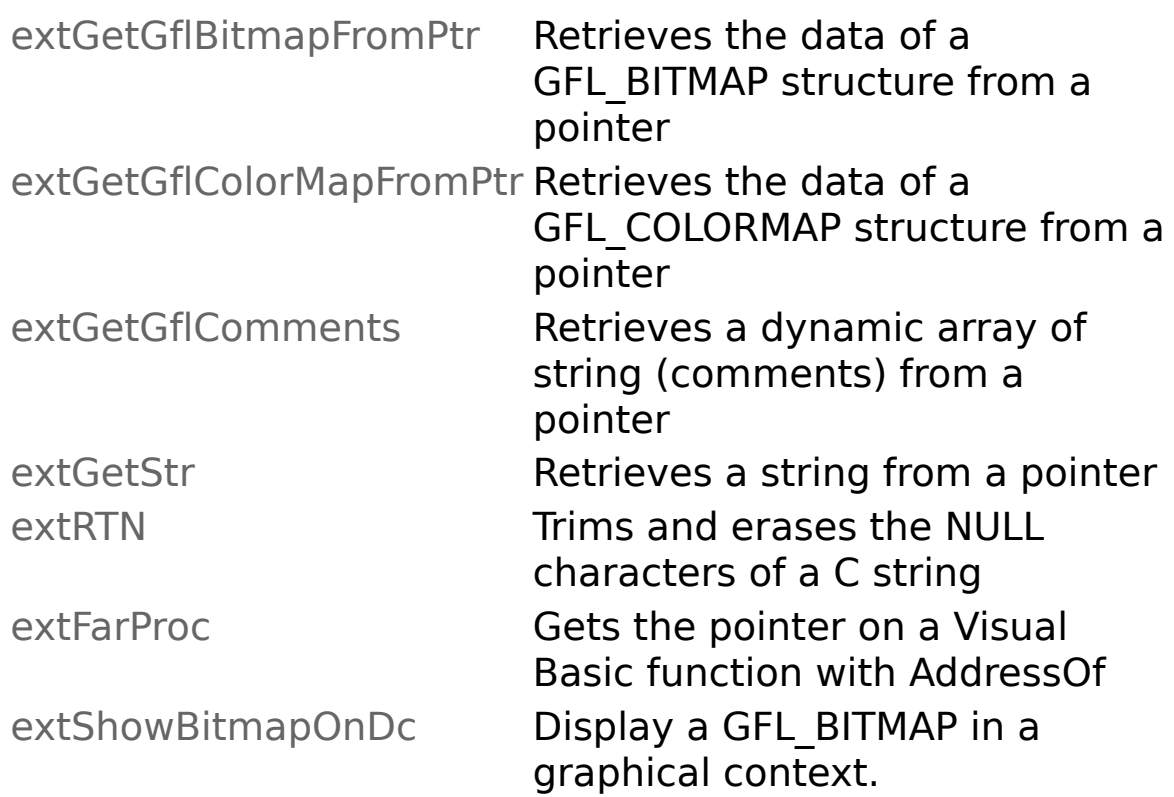

### **GflLibe.bas**

This file contains the API declarations, strcutures and contants required by **GflLibe**, extension of **GflLib**.

### **GflLibeExt.bas**

This file contains functions required to use **GflLibe** with Visual Basic.

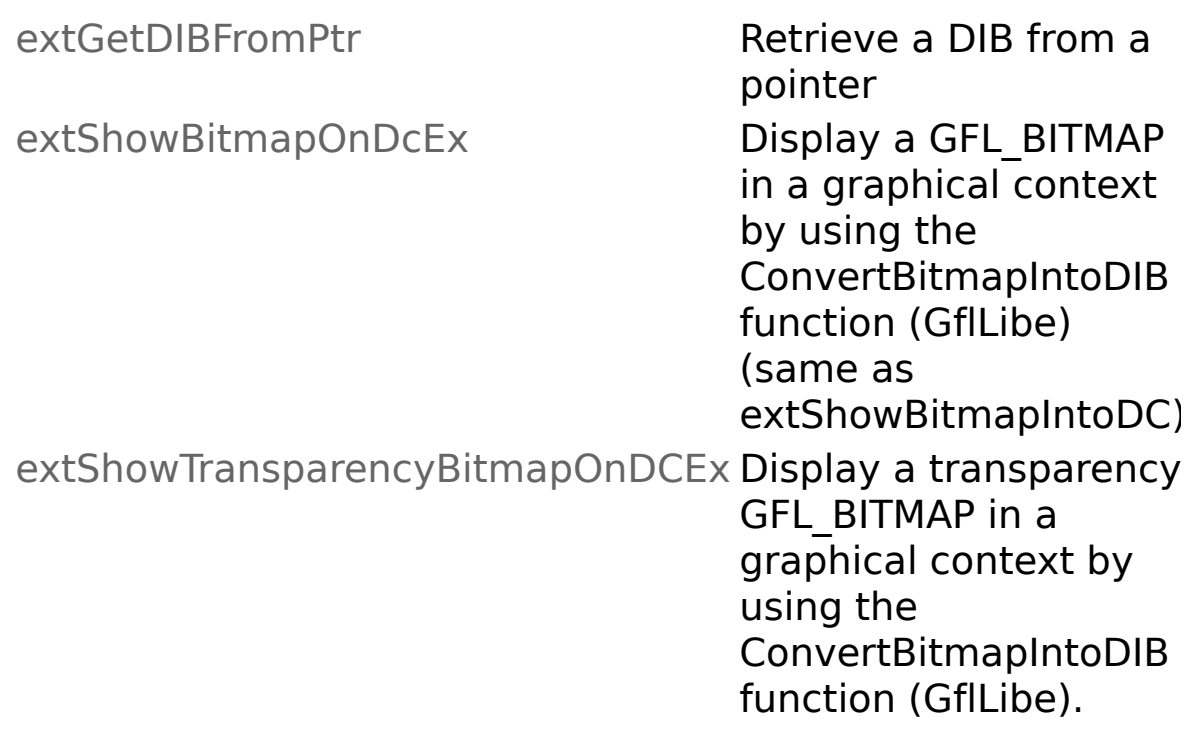

### **GflReadData.bas**

This file contains functions required to use callbacks in **LoadBitmapFromHandle** and **LoadPreviewFromHandle** with Visual Basic.

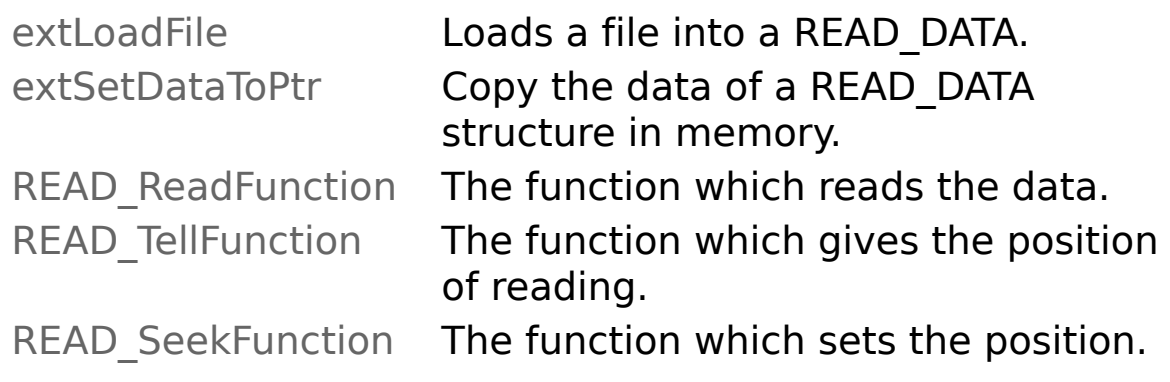

### **GflSaveData.bas**

This file contains functions required to use callbacks in **SaveBitmapIntoHandle** with Visual Basic.

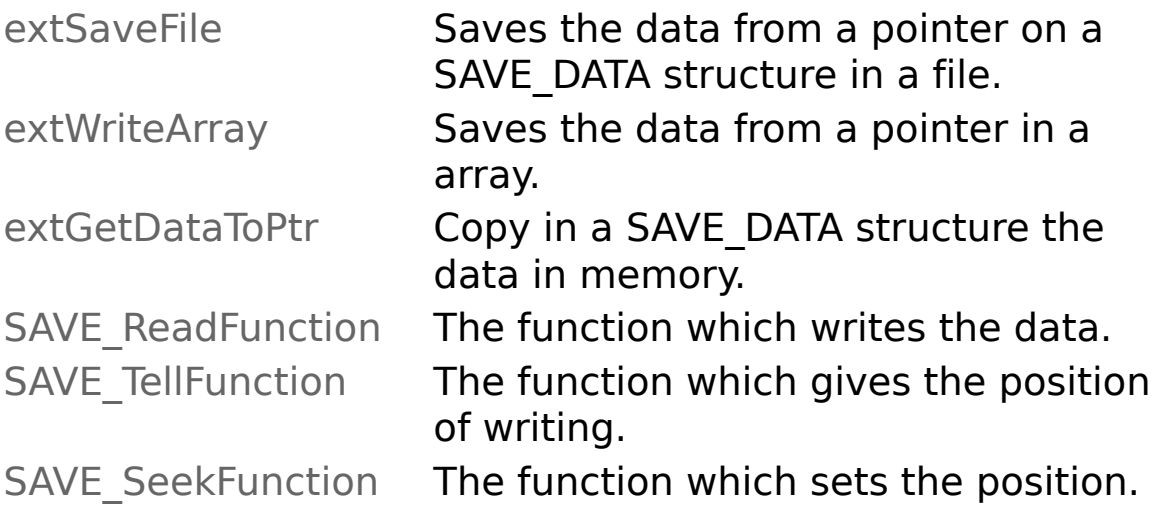

# **GFL SDK/GflAx light version modes**

This array gets, for each format, the picture mode available for picture saving.

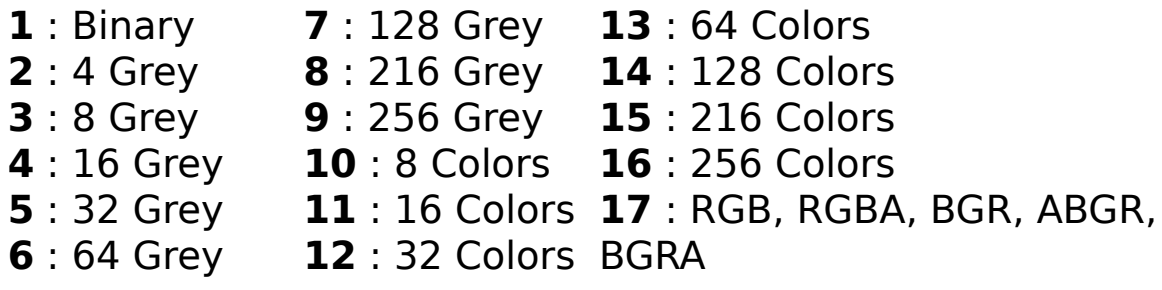

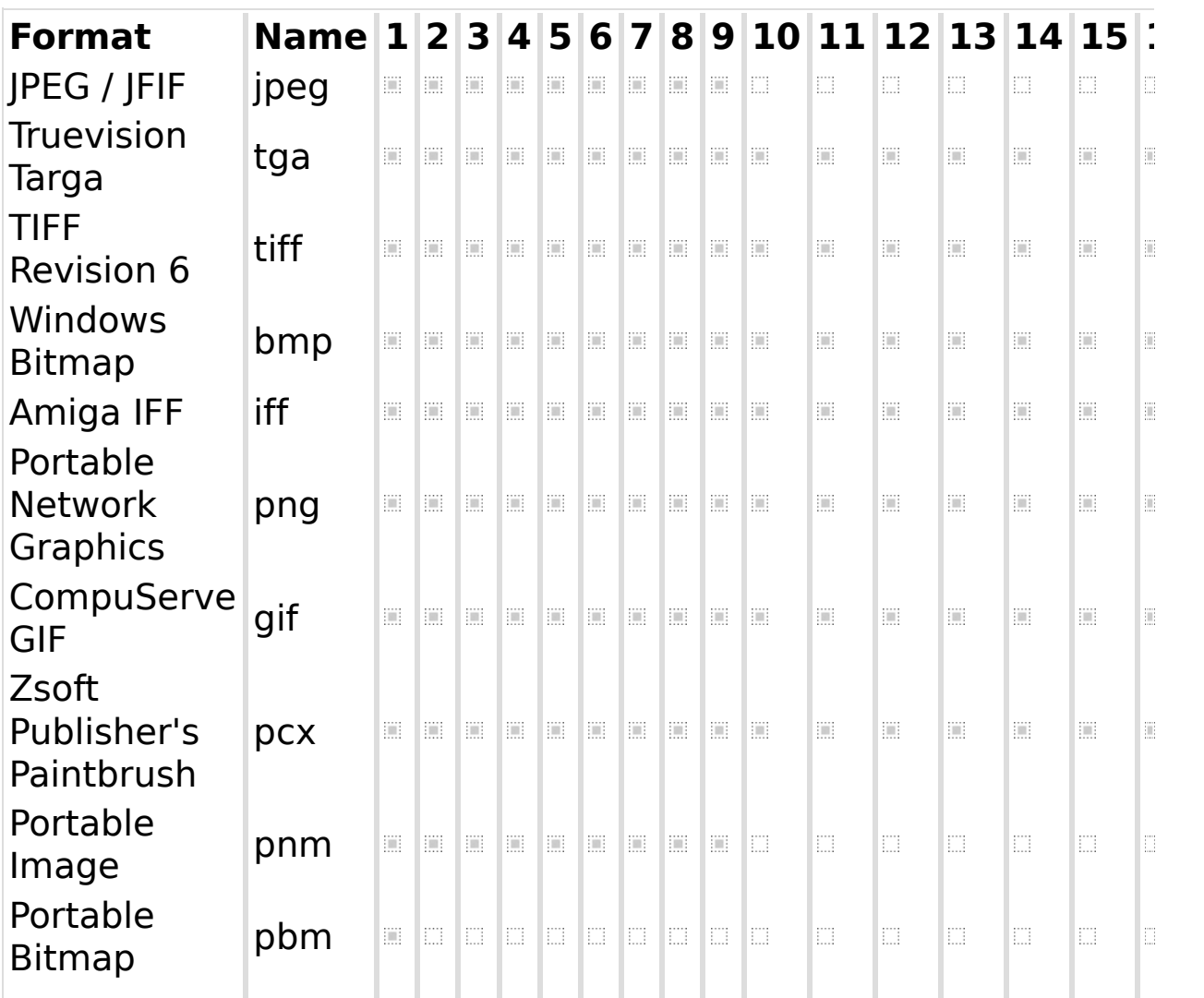

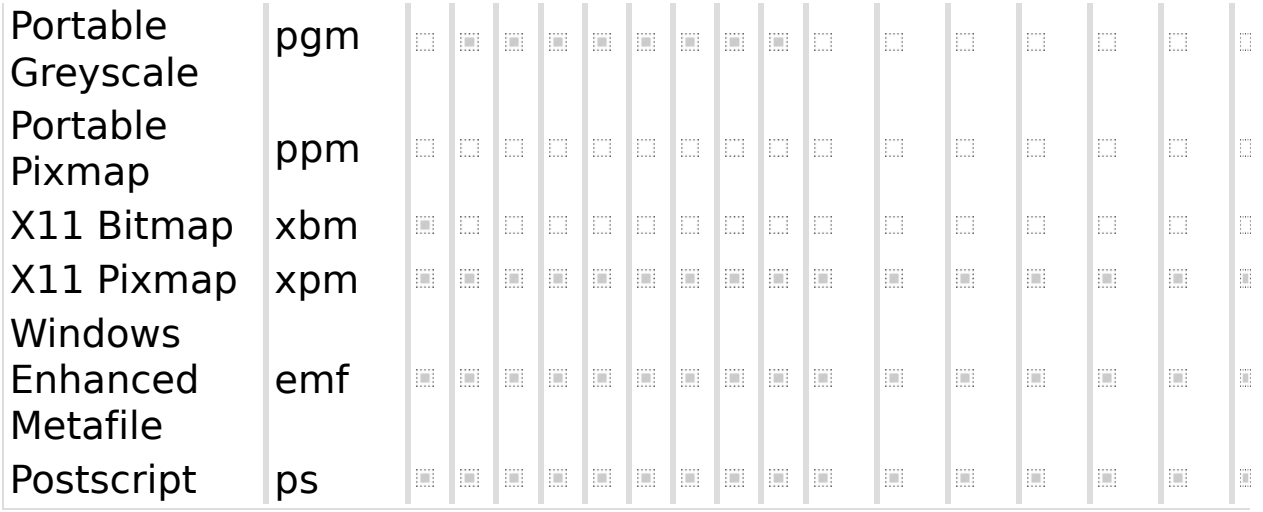

# **GFL SDK/GflAx standard version modes**

This array gets, for each format, the picture mode available for picture saving.

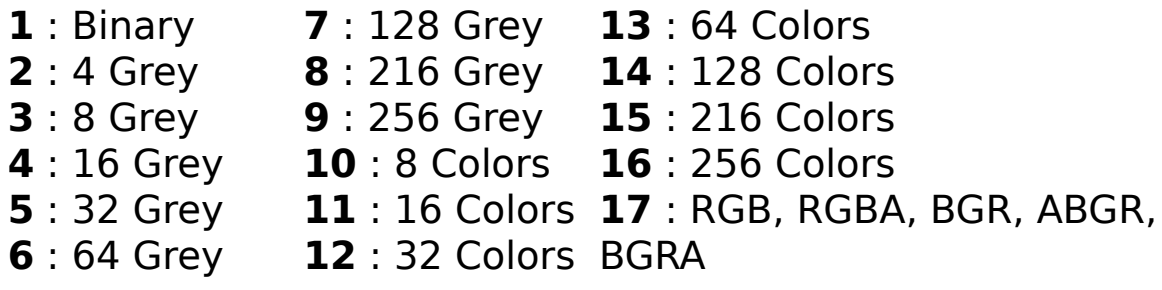

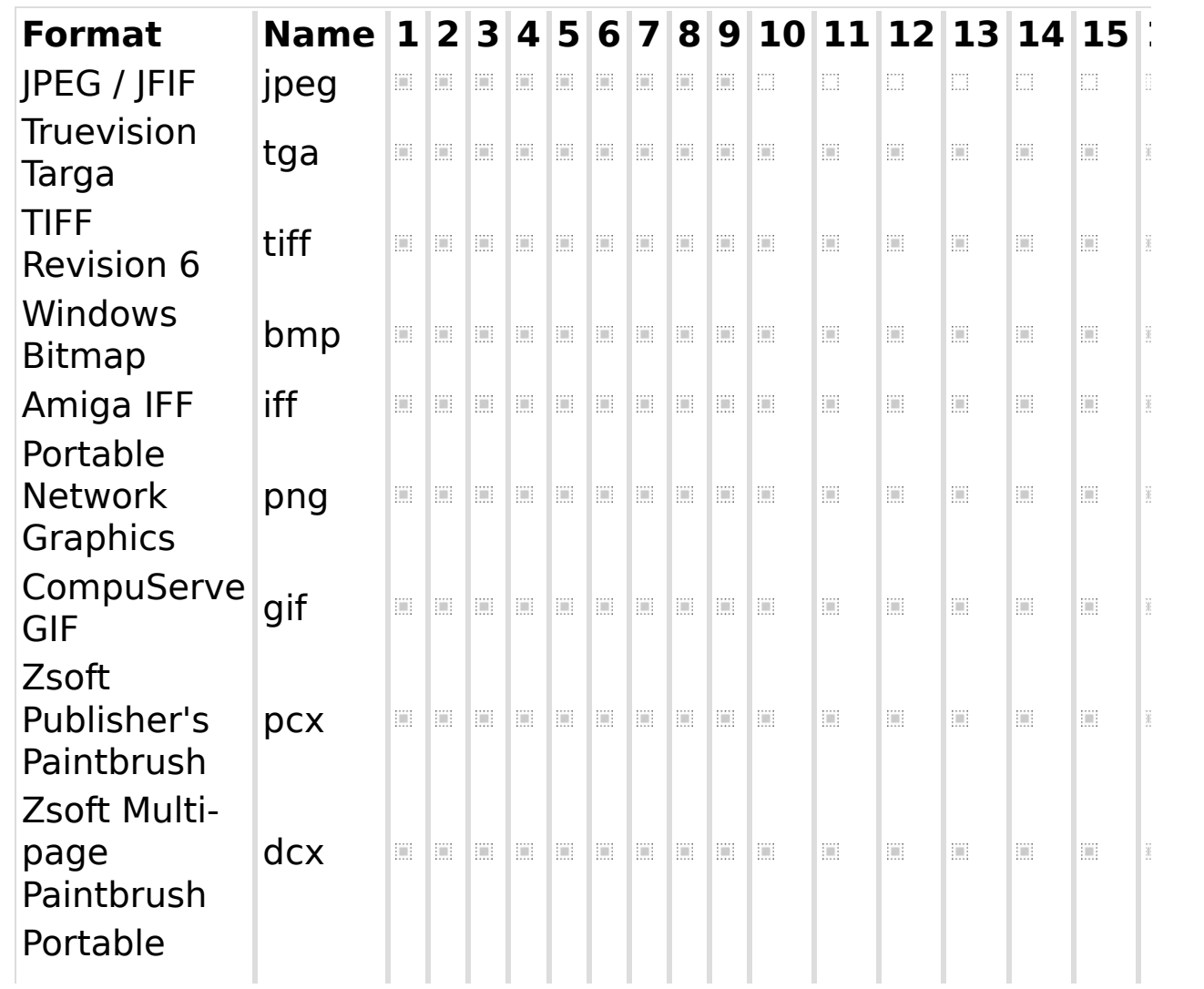

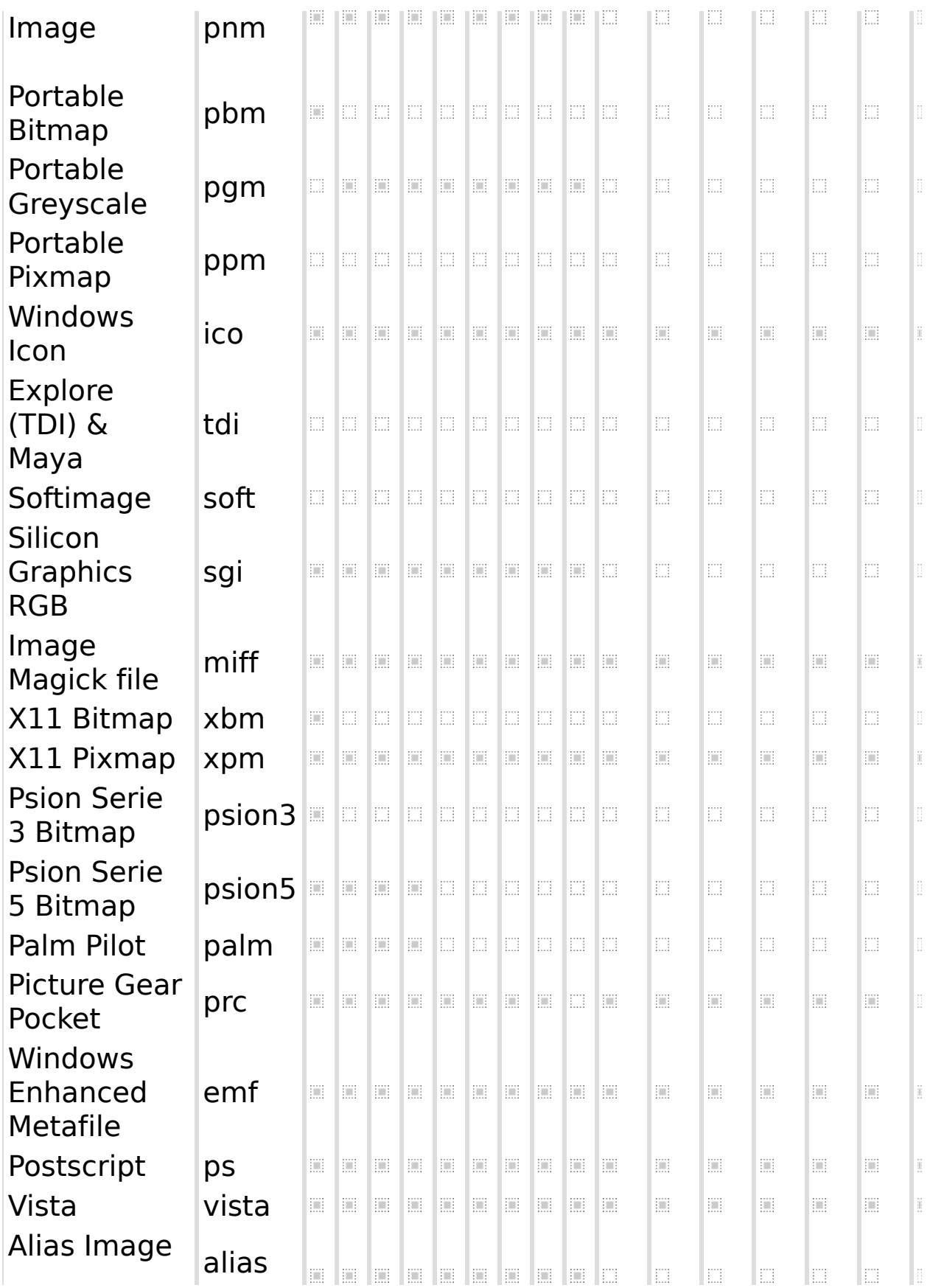

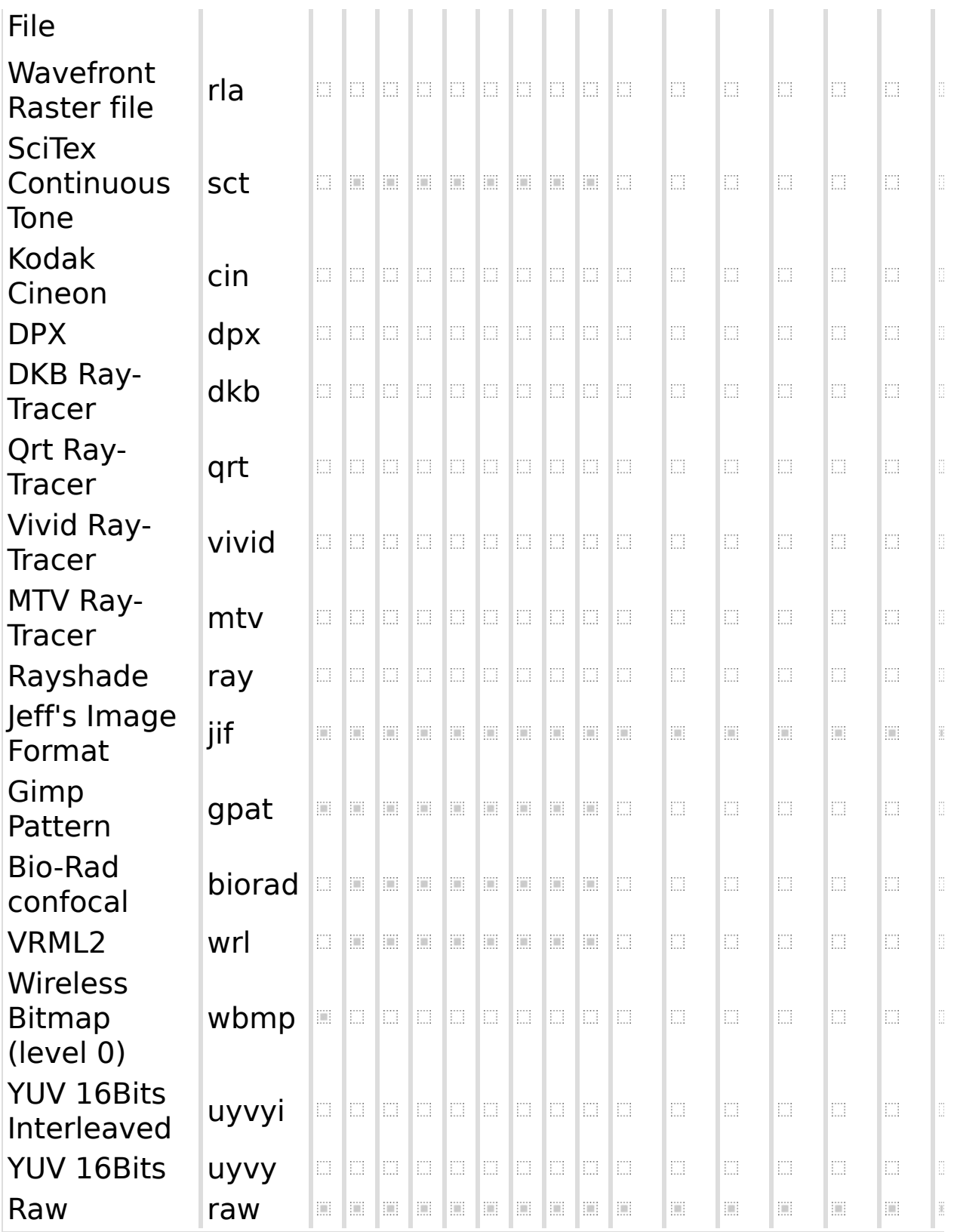

## <span id="page-160-0"></span>**gflSaveBitmapIntoMemory**

The **gflSaveBitmapIntoMemory** function save a picture in memory.

```
GFL_ERROR gflSaveBitmapIntoHandle(
  GFL_UINT8 ** data,
  GFL_UINT32 * data_length,
  const GFL_BITMAP * bitmap,
  GFL_SAVE_PARAMS * params
);
```
#### **Parameters**

data

Address of a pointer for data.

data length

Address of data's length.

handle

User handle. The Callbacks field of the

**[GFL\\_SAVE\\_PARAMS](#page-145-0)** structure must be filled correctly.

bitmap

Address of a pointer to a **[GFL\\_BITMAP](#page-131-0)** structure.

params

Pointer to a **[GFL\\_SAVE\\_PARAMS](#page-145-0)** structure.

This structure must be filled correctly, in particular the FormatIndex field.

#### **Return value**

The function returns GFL\_NO\_ERROR if it is successful or a value of **[GFL\\_ERROR](#page-53-0)**.

### **See also**

[gflGetDefaultLoadParams](#page-32-0), [gflGetDefaultThumbnailParams](#page-36-0), [gflGetDefaultSaveParams](#page-47-0), [gflLoadBitmap](#page-33-0), [gflLoadBitmapFromMemory](#page-34-0), [gflLoadBitmapFromHandle](#page-35-0), [gflLoadThumbnail](#page-37-0), [gflLoadThumbnailFromMemory](#page-39-0), [gflLoadThumbnailFromHandle](#page-41-0), [gflSaveBitmapIntoMemory](#page-160-0), [gflSaveBitmap](#page-48-0)

# <span id="page-161-0"></span>**GFL\_EXIF\_DATA**

#### The **GFL\_EXIF\_DATA** structure is used to get EXIF metadata.

```
typedef struct (
 GFL_EXIF_ENTRY ItemsList[],
 GFL_UINT32 NumberOfItems
} GFL_EXIF_DATA
```
### **Members**

ItemsList Address of a **[GFL\\_EXIF\\_ENTRY](#page-163-0)** structure for the EXIF entries. NumberOfItems Number of EXIF informations.

### **See also**

[gflBitmapHasEXIF](#page-55-0), [gflBitmapGetEXIF](#page-57-0), [gflFreeEXIF](#page-58-0)

# <span id="page-162-0"></span>**GFL\_IPTC\_DATA**

#### The **GFL\_IPTC\_DATA** structure is used to get IPTC metadata.

```
typedef struct (
 GFL_IPTC_ENTRY ItemsList[],
 GFL_UINT32 NumberOfItems
} GFL_IPTC_DATA
```
### **Members**

ItemsList Address of a **[GFL\\_IPTC\\_ENTRY](#page-164-0)** structure for the IPTC entries. NumberOfItems Number of IPTC informations.

### **See also**

[gflBitmapHasIPTC](#page-59-0), [gflBitmapGetIPTC](#page-60-0), [gflFreeIPTC](#page-62-0)

## <span id="page-163-0"></span>**GFL\_EXIF\_ENTRY**

#### The **GFL EXIF ENTRY** structure contains one EXIF tag.

```
typedef struct (
 GFL_UINT32 Flag,
 GFL_UINT32 Tag,
 const char * Name,
 const char * Value
} GFL_EXIF_ENTRY
```
### **Members**

Flag

Directory of the tag.

- EXIF\_MAIN\_IFD 0 Main EXIF\_IFD\_0 2 IFD 0 or Camera IFD EXIF\_INTEROPERABILITY\_IFD 4 Interoperability IFD EXIF\_IFD\_THUMBNAIL 8 Thumbnail IFD EXIF\_GPS\_IFD 16 GPS IFD
- -
	- -
	- Makernote IFD (Canon, Olympus,
- EXIF\_MAKERNOTE\_IFD 32 Minolta, Fuji, Nikon, Casio camera supported)

#### Tag

Tag value.

Name

Pointer to a null-terminated string that contains the label of the tag.

Value

Pointer to a null-terminated string that contains the value of the tag.

## **See also**

# <span id="page-164-0"></span>**GFL\_IPTC\_ENTRY**

#### The **GFL\_IPTC\_ENTRY** structure contains one IPTC tag.

```
typedef struct (
 GFL_UINT32 Id,
 const char * Name,
 const char * Value
} GFL_IPTC_ENTRY
```
#### **Members**

Id

Tag ID.

Name

Pointer to a null-terminated string that contains the label of the tag.

Value

Pointer to a null-terminated string that contains the value of the tag.

### **See also**

[gflBitmapHasIPTC](#page-59-0), [gflBitmapGetIPTC](#page-60-0), [gflFreeIPTC](#page-62-0), [GFL\\_IPTC\\_DATA](#page-162-0)